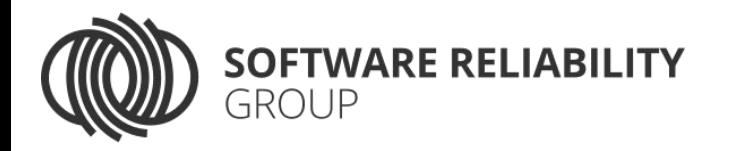

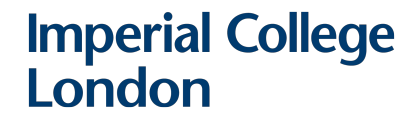

# Pending Constraints in Symbolic Execution for Better Exploration and Seeding

Timotej Kapus • Frank Busse • Cristian Cadar

3<sup>rd</sup> International KLEE Workshop on Symbolic Execution 15–16 September 2022, London

#### ASF 2020

Project https://srq.doc.ic.ac.uk/projects/pending-constraints/

KLEE PR #1334 https://github.com/klee/klee/pull/1334

#### **Pending Constraints in Symbolic Execution for Better Exploration and Seeding**

Timotei Kapus Imperial College London United Kingdom t.kapus@imperial.ac.uk

Frank Busse Imperial College London United Kingdom f.busse@imperial.ac.uk

Cristian Cadar Imperial College London United Kingdom c.cadar@imperial.ac.uk

#### **ABSTRACT**

Symbolic execution is a well established technique for software testing and analysis. However, scalability continues to be a challenge, both in terms of constraint solving cost and path explosion. In this work, we present a novel approach for symbolic execution. which can enhance its scalability by aggressively prioritising execution paths that are already known to be feasible, and deferring all other paths. We evaluate our technique on nine applications, including SQLite3, make and tcpdump and show it can achieve higher coverage for both seeded and non-seeded exploration.

#### **CCS CONCEPTS**

 $\cdot$  Software and its engineering  $\rightarrow$  Software testing and debugging.

#### **KEYWORDS**

Symbolic execution, KLEE

#### **ACM Reference Format:**

Timotej Kapus, Frank Busse, and Cristian Cadar. 2020. Pending Constraints in Symbolic Execution for Better Exploration and Seeding. In 35th JEEE/ACM International Conference on Automated Software Engineering (ASE '20), September 21-25, 2020. Virtual Event, Australia, ACM, New York, NY, USA. 12 pages. https://doi.org/10.1145/3324884.3416589

#### 1 INTRODUCTION

Symbolic execution is a dynamic program analysis technique that has established itself as an effective approach for many software engineering problems such as test case generation [4, 12], bug finding [6, 13], equivalence checking [10, 11], vulnerability analysis [8, 27] and debugging [14, 20].

Even with well-engineered tools like KLEE [4], symbolic execution still faces important scalability challenges. These fall into two broad categories: constraint solving and path explosion. As symbolic execution proceeds, the complexity of constraints and the number of paths typically increase, often making it difficult to make meaningful progress.

In this work, we propose a novel mechanism that aggressively explores paths whose feasibility is known via caching or seeding.

© 2020 Copyright held by the owner/author(s). Publication rights licensed to ACM. ACM ISBN 978-1-4503-6768-4/20/09...\$15.00 https://doi.org/10.1145/3324884.3416589

Our approach tackles both scalability challenges of symbolic execution. On the one hand, it enables more efficient use of solved constraints, thus reducing the burden on the solver. And on the other hand, it provides a meta-search heuristic that gives a way to guide the exploration towards interesting parts of the program.

Before presenting our idea, we briefly summarise symbolic execution. We focus here on the EGT-style of dynamic symbolic execution [5], embodied in tools such as KLEE [4], which unlike concolic execution tools [12, 24], store partially explored paths in memory. Symbolic execution works by running the program on some symbolic inputs, which means they can initially take any value, as they are unconstrained. During execution, if a branch condition depends on a symbolic value, symbolic execution queries an SMT solver for the feasibility of each of the two branches (under the current path condition which is initially empty). If both the then and the else branches are feasible, it forks the execution exploring both paths and adding the respective branch conditions to each path condition (PC). After every fork, symbolic execution uses a search heuristic to decide what path to explore next. Each path explored in symbolic execution is encoded by a *state* which keeps all the information necessary to resume execution of the associated path (PC, program counter, stack contents, etc.).

The core of our idea revolves around inverting the forking process. Instead of doing an (expensive) feasibility check first and then forking the execution, we fork the execution first. The branch condition is then added as a *pending constraint*, which means its feasibility has not been checked yet. We refer to states (or paths) with pending path constraints as pending states.

The responsibility for feasibility checking of pending path constraints is passed to the search heuristic. This gives the search heuristic the capability to decide when and for which states it wants to pay the price of constraint solving. For example, it could solve pending states immediately, thus restoring the original algorithm, or could take into account the (estimated) cost of constraint solving in its decisions.

In our approach, we take advantage of an important characteristic of symbolic execution runs: the feasibility of some paths/states can be quickly determined without using a constraint solver. There are two common cases. First, modern symbolic execution systems like KLEE make intensive use of caching and many queries can be solved without involving the constraints solver [1, 4, 26]. Second, symbolic execution is often bootstrapped with a set of seeds from which to start exploration: these can come from regression test suites [18, 19] or grevbox fuzzers in hybrid grevbox/whitebox fuzzing systems [9, 21, 25]. By aggressively following paths for which feasibility can be quickly determined without using a constraint solver, our approach can minimise the constraint solving

Permission to make digital or hard copies of all or part of this work for personal or classroom use is granted without fee provided that copies are not made or distributed for profit or commercial advantage and that copies bear this notice and the full citation on the first page. Copyrights for components of this work owned by others than the author(s) must be honored. Abstracting with credit is permitted. To copy otherwise, or republish, to post on servers or to redistribute to lists, requires prior specific permission and/or a fee. Request permissions from permissions@acm.org. ASE '20, September 21-25, 2020, Virtual Event, Australia

state represents program path

... and hits symbolic branch

SMT solver checks feasibility of both branches

if both branches are feasible the state is forked to explore both branches

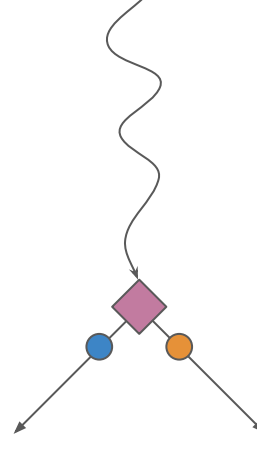

"Searcher" selects next state for exploration.

### KLEE's "EGT-style" Execution

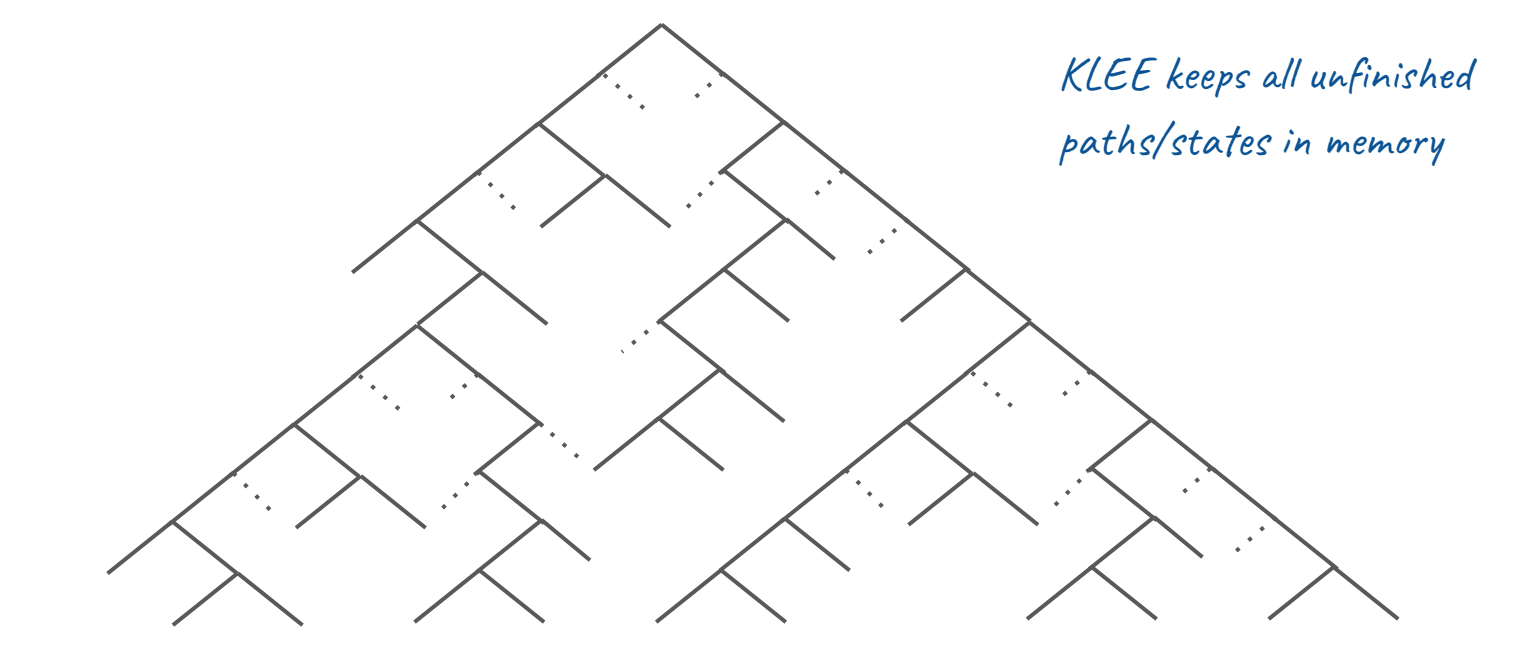

### KLEE's "EGT-style" Execution

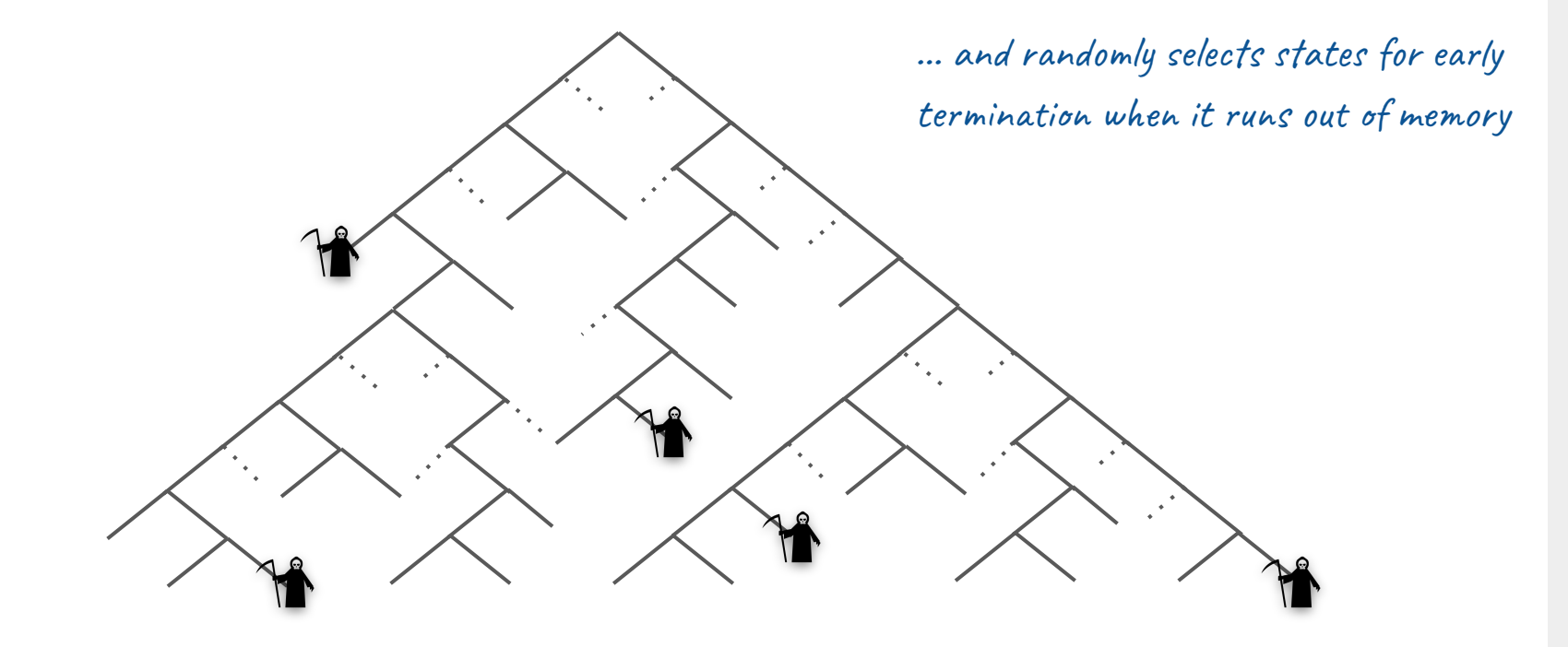

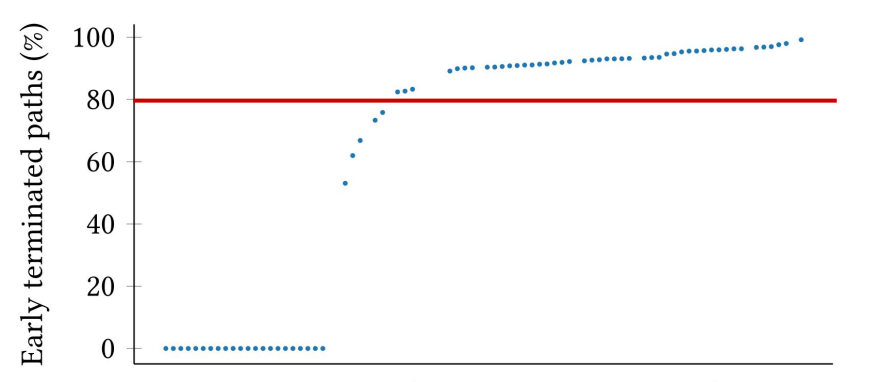

#### 87 Coreutils (one dot per application)

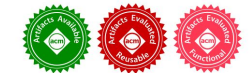

#### **Running Symbolic Execution Forever**

Frank Busse Imperial College London United Kingdom f.busse@imperial.ac.uk

Martin Nowack Imperial College London United Kingdom m.nowack@imperial.ac.uk

#### Cristian Cadar United Kingdom

#### **ABSTRACT**

When symbolic execution is used to analyse real-world applications. it often consumes all available memory in a relatively short amount of time, sometimes making it impossible to analyse an application for an extended period. In this paper, we present a technique that can record an ongoing symbolic execution analysis to disk and selectively restore paths of interest later, making it possible to run symbolic execution indefinitely.

To be successful, our approach addresses several essential research challenges related to detecting divergences on re-execution. storing long-running executions efficiently, changing search heuristics during re-execution, and providing a global view of the stored execution. Our extensive evaluation of 93 Linux applications shows that our approach is practical, enabling these applications to run for days while continuing to explore new execution paths.

#### **CCS CONCEPTS**

 $\cdot$  Software and its engineering  $\rightarrow$  Software testing and debugging.

#### **KEYWORDS**

symbolic execution, memoization, KLEE

#### **ACM Reference Format:**

Frank Busse, Martin Nowack, and Cristian Cadar, 2020, Running Symbolic Execution Forever. In Proceedings of the 29th ACM SIGSOFT International Symposium on Software Testing and Analysis (ISSTA '20), July 18-22, 2020, Virtual Event, USA. ACM, New York, NY, USA, 12 pages. https://doi.org/10. 1145/3395363.3397360

#### 1 INTRODUCTION

For testing real-world software systems, symbolic execution is often proposed as a method for thoroughly enumerating and testing every potential path through an application. While achieving full enumeration is usually impossible due to the fundamental challenge of the state-space explosion problem, even a subset of paths can be used to find bugs or generate a high-coverage test suite [4, 7, 14]. And typically, the more paths are explored, the better the outcome. With the multitude of paths, performing symbolic execution

on a modern machine quickly consumes all available memory. For

Permission to make digital or hard copies of all or part of this work for personal or classroom use is granted without fee provided that copies are not made or distributed<br>for profit or commercial advantage and that copies bear this notice and the full citation on the first page. Copyrights for components of this work owned by others than the author(s) must be honored. Abstracting with credit is permitted. To copy otherwise, or republish, to post on servers or to redistribute to lists, requires prior specific permission and/or a fee. Request permissions from permissions@acm.org ISSTA '20, July 18-22, 2020, Virtual Event, USA

@ 2020 Copyright held by the owner/author(s). Publication rights licensed to ACM. ACM ISBN 978-1-4503-8008-9/20/07 \$15.00 https://doi.org/10.1145/3395363.3397360

Imperial College London c.cadar@imperial.ac.uk

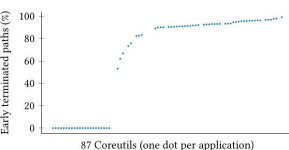

Figure 1: When running KLEE<sup>1</sup> on 87 Coreutils for 2h each with the default search heuristic and memory limit (2 GB), most paths are terminated early due to memory pressure.

instance, in Figure 1, we use the symbolic execution engine KLEE [4] to run 87 real-world applications from the GNU Coreutils suite with a timeout of 2 h, using the default memory limit of 2 GB. For more than two thirds of the runs (65 out of 87). KLEE prematurely terminates a substantial amount of paths as the given memory limit is reached. Each of those paths could have spawned a large number of new paths if exploration was allowed to continue. Even if the memory limit is increased to 10 GB, more than half of the benchmarks prematurely terminate at least 80% of the paths they started to explore. And worse, for some applications, the premature killing of paths causes KLEE to run out of paths entirely after a relatively short time. For example, with a limit of 2 GB, there are 14 applications where KLEE completely runs out of paths before the 2h timeout. Therefore, for these benchmarks and configurations, no matter how much time one has at their disposal, KLEE won't be able to explore more than a certain number of paths.

One solution for dealing with this problem is to store the paths being terminated early to disk and then replay them later incrementally. Previous work has proposed memoized symbolic execution [26], where executed paths are recorded to disk as a trie, and then paths of interest are brought back to memory on replay, reusing the recorded constraint solving results to speed up the re-execution. The approach was shown to be applicable to iterative deepening, regression analysis and coverage improvement. But it was applied to rather small Java applications (<5000 LOC) and short runs (on the order of minutes), and has the important limitation that the same search heuristic needs to be used during re-execution.

In this paper, our ambition is to build upon this idea to design a technique capable of running symbolic execution on large programs indefinitely, while continuing to explore new paths through the program using any search heuristic. We show that to scale up

<sup>1</sup>To generate this graph, we use our own extension of KLEE that implements memoization, but results are similar when using mainline KLEE

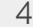

### KLEE's "EGT-style" Execution

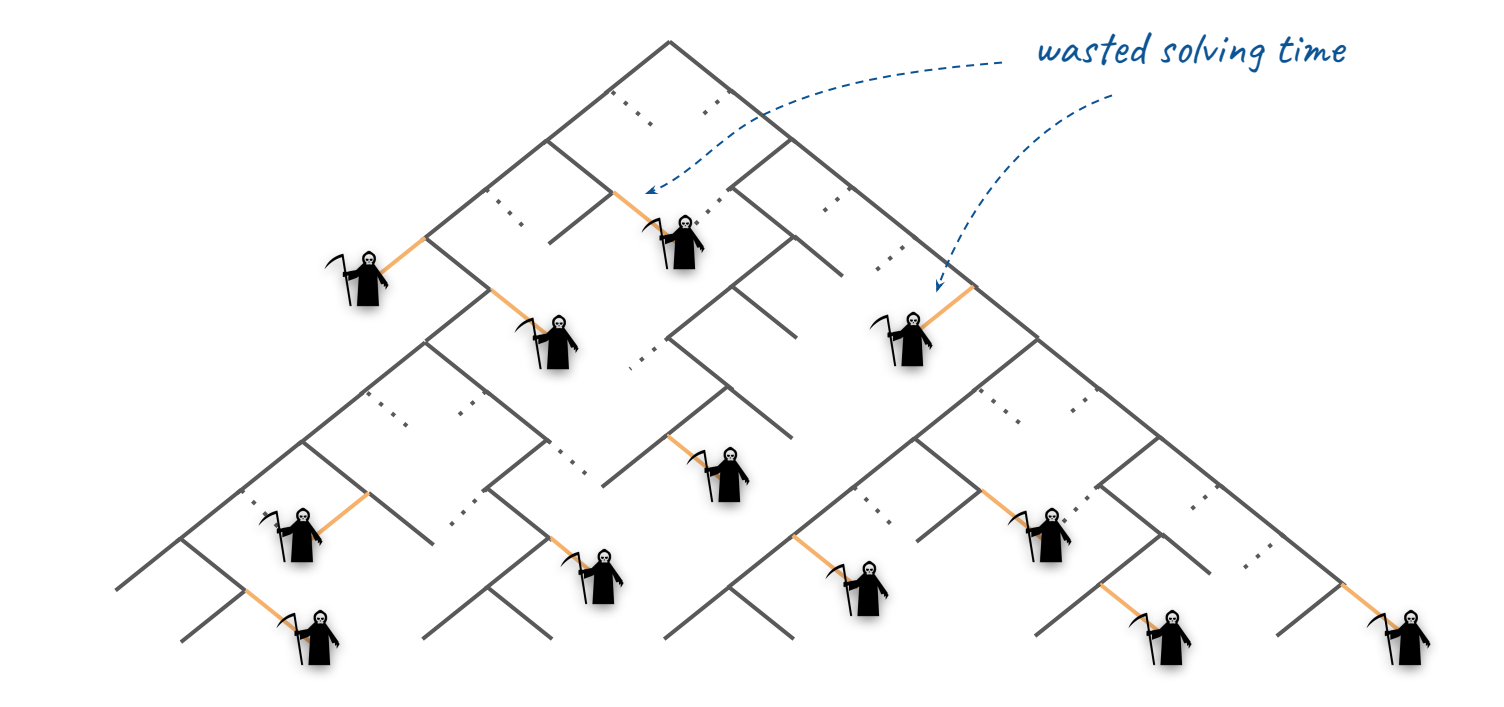

### **Symbolic Execution with Pending Constraints**

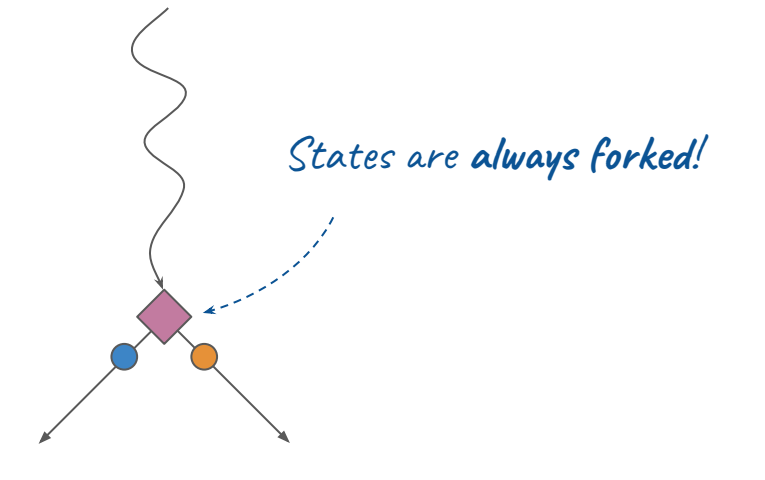

### Symbolic Execution with Pending Constraints

Feasibility checked with fast but incomplete "solver".

#### Symbolic Execution with Pending Constraints

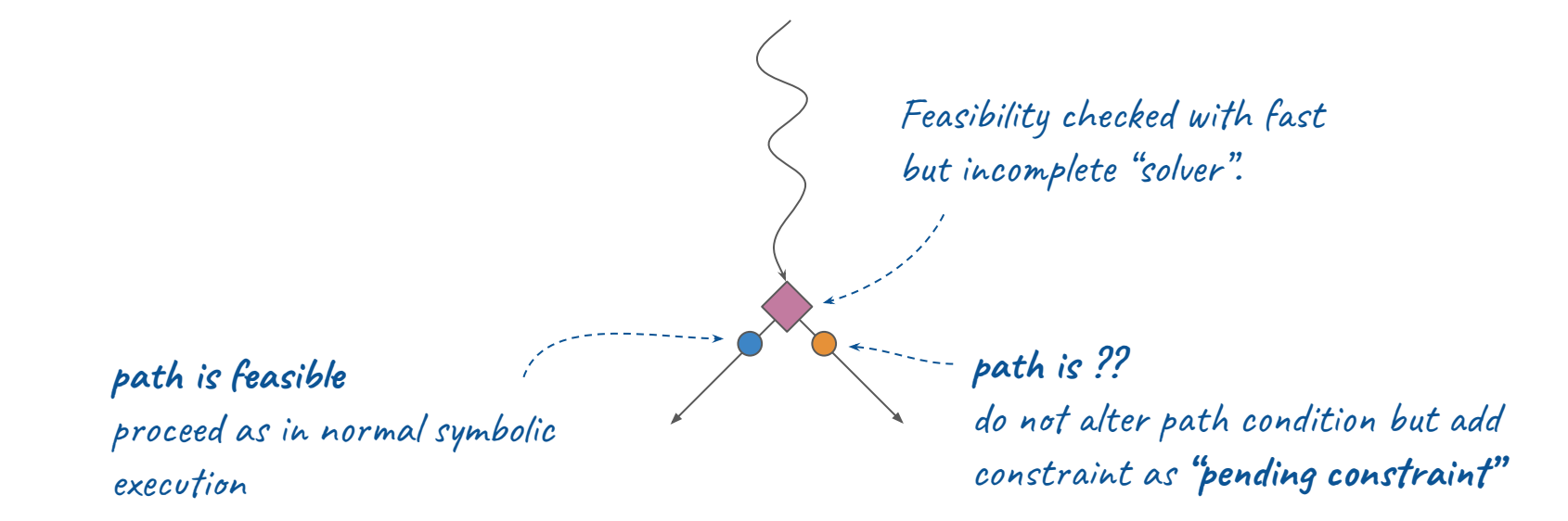

### State Selection

- global state set split into **feasible** and **pending** states
- searchers select from feasible states
- if none left, pending states are **revived**
	- pending constraint is finally checked
	- infeasible states are removed and feasible states are selected

## Fast incomplete "solver"

Explore paths that are **known to be feasible**!

## Fast incomplete "solver"

Explore paths that are **known to be feasible**!

- paths where symbolic variables have concrete assignments that satisfy the path condition
	- **seeds** (test cases, production data, fuzzing, …)
	- **cached assignments**

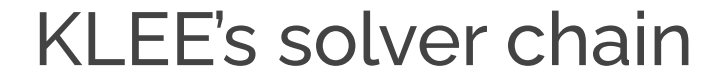

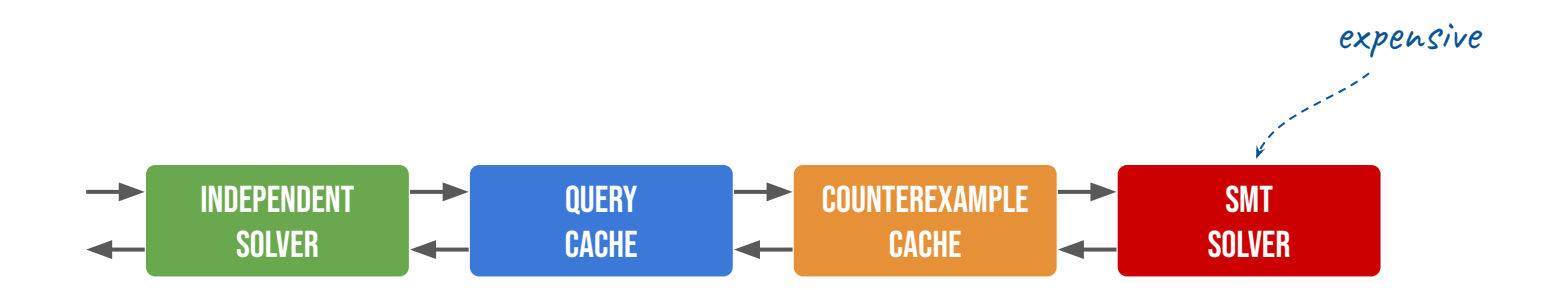

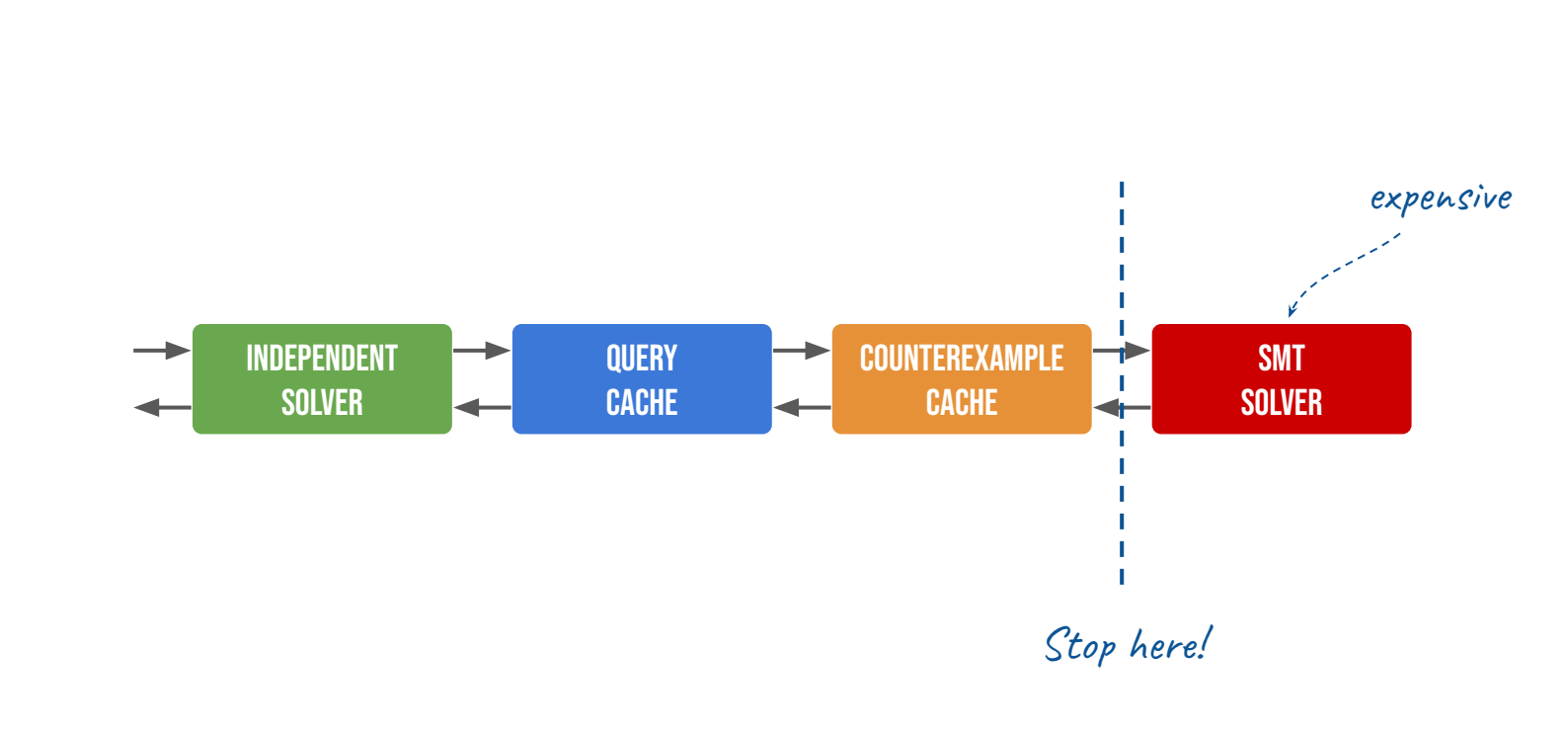

## Fast incomplete "solver"

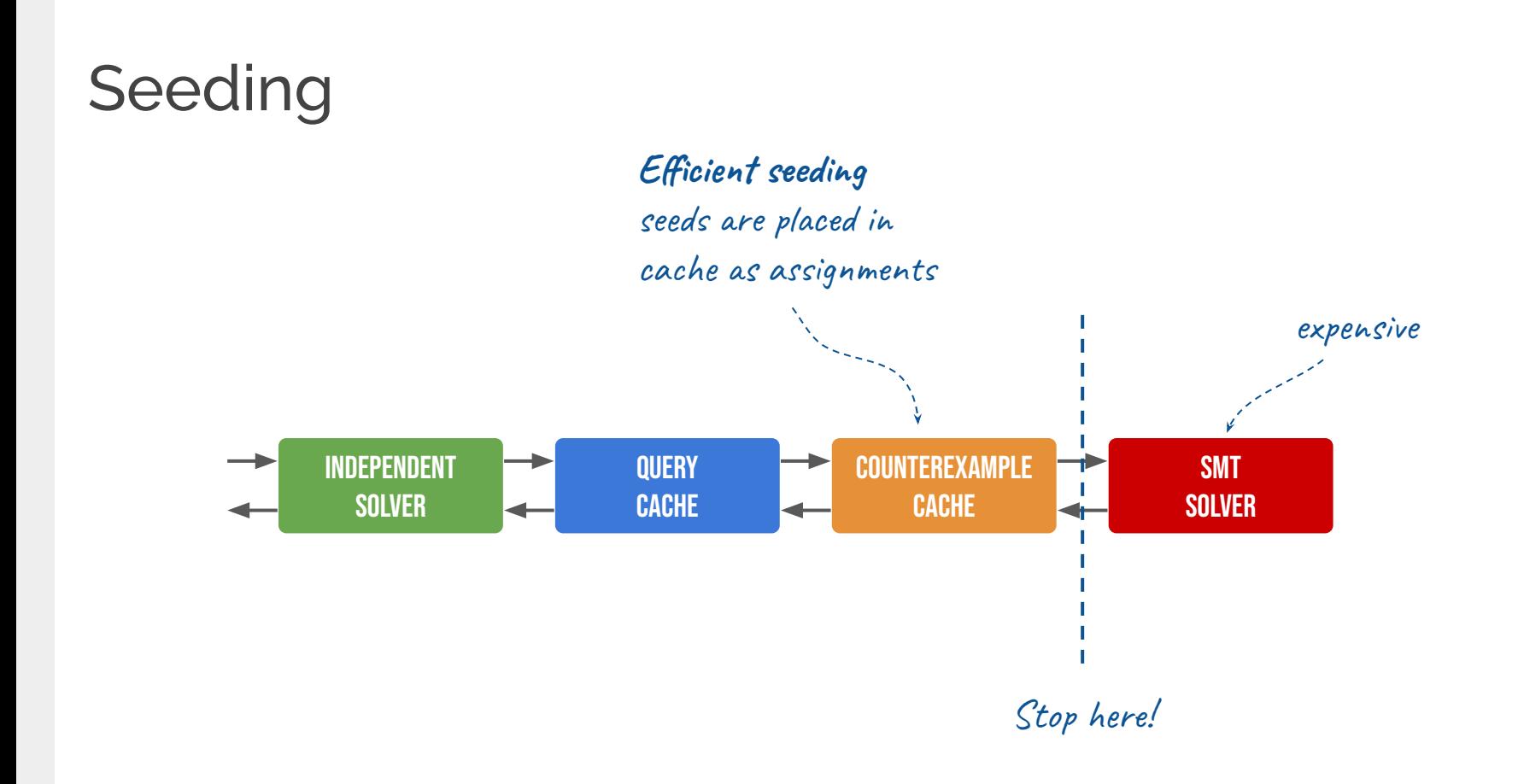

## Example

#### **Solve constraints only when necessary** to make progress

Explore paths that are **known to be feasible**

```
int get_sign(int x) {
    int r = -1;
    if (x \ge 1) r = 1;
    if (x == 0) r = 0; return r;
}
```
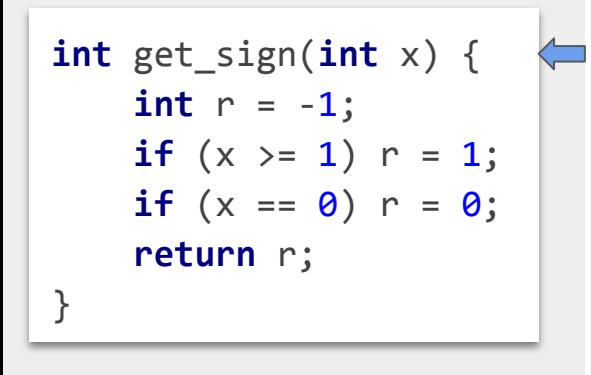

get\_sign(*x*);

Known assignments

∅

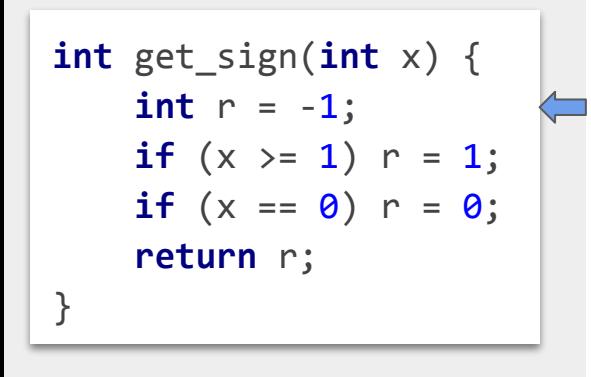

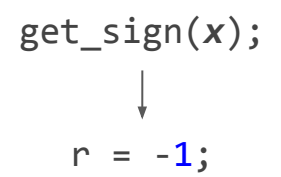

Known assignments

∅

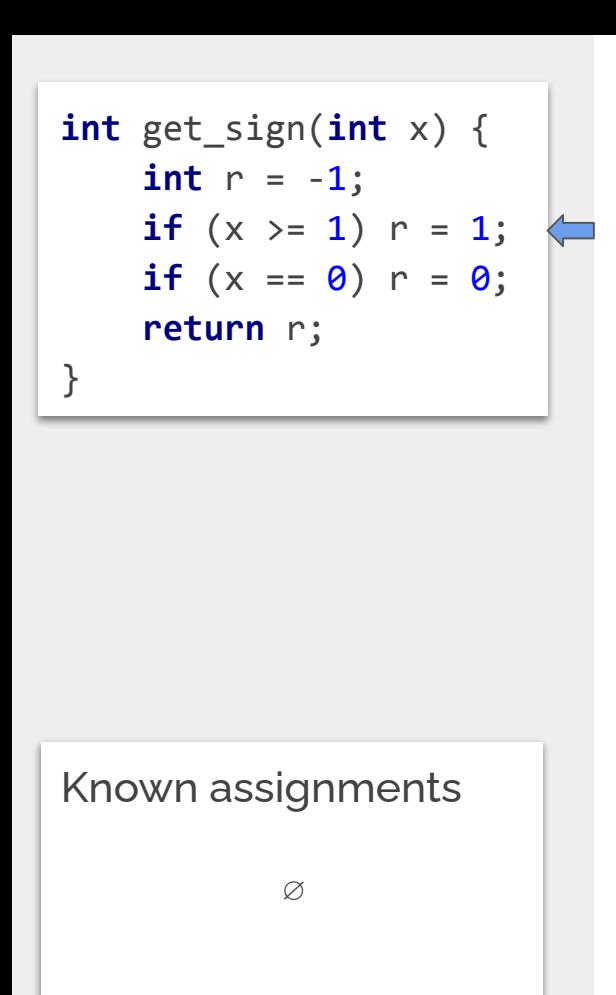

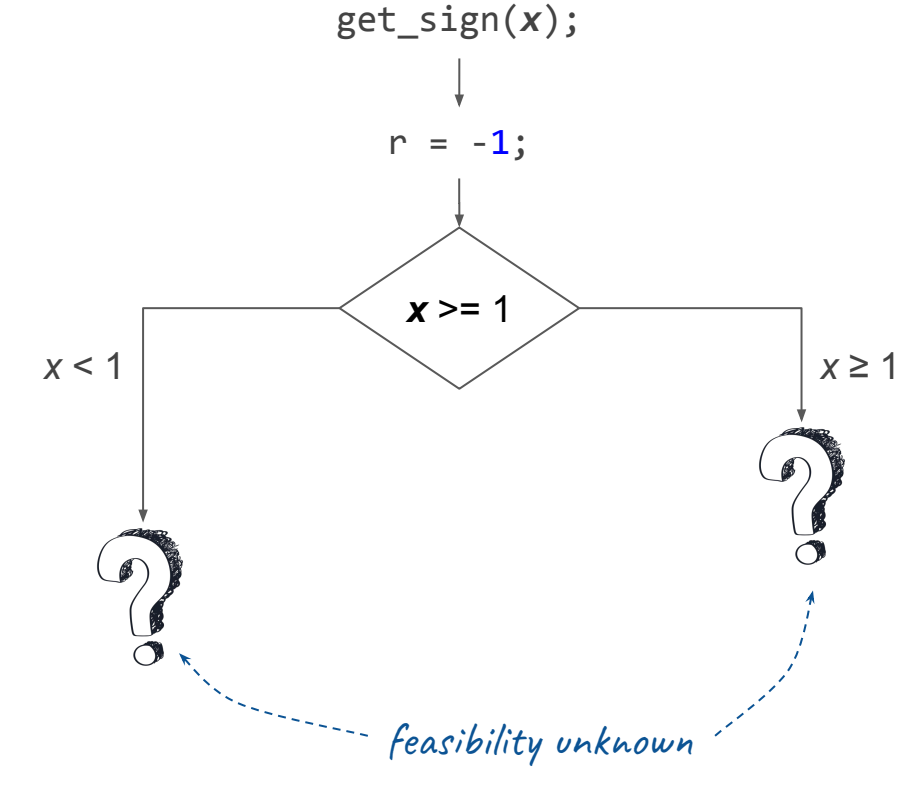

No "feasible states" left: pick one!

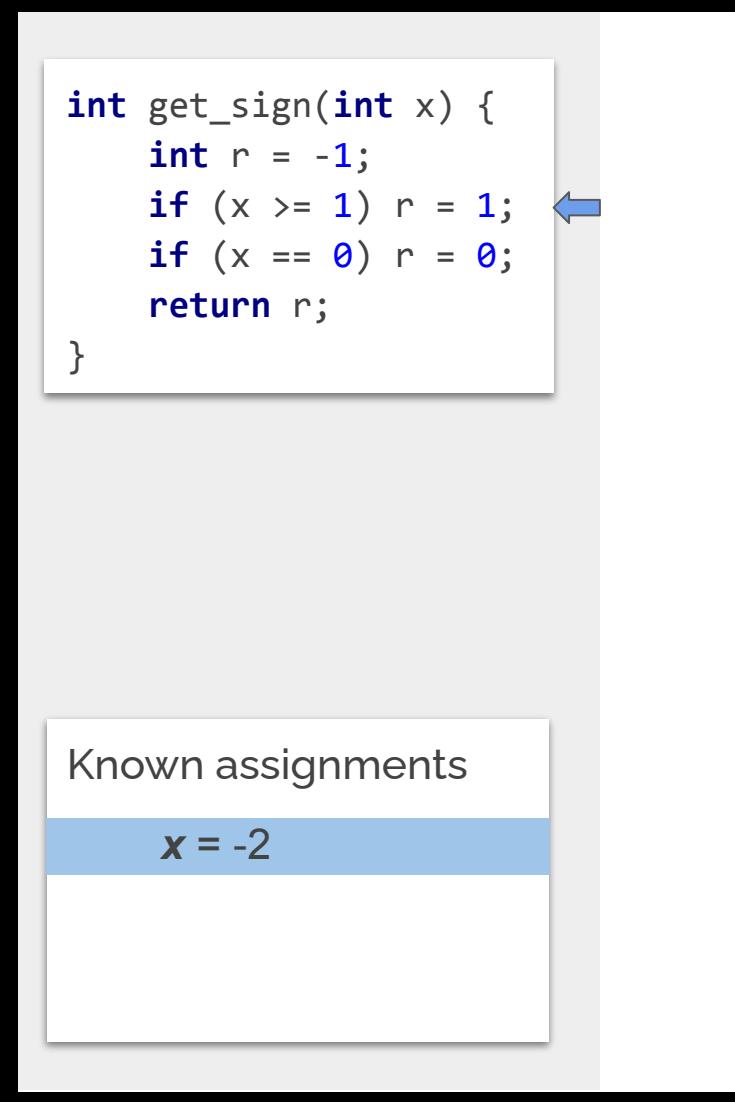

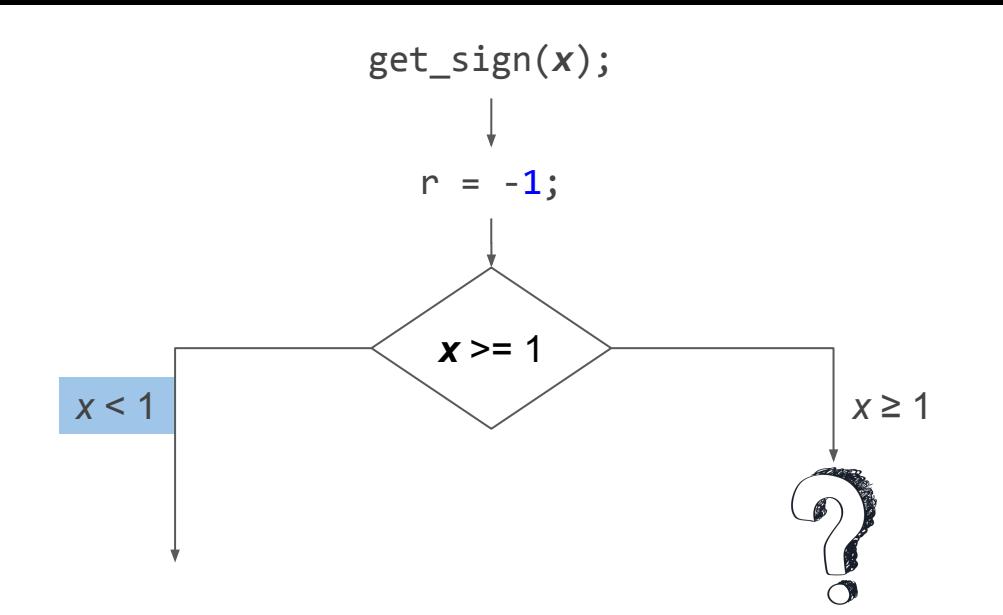

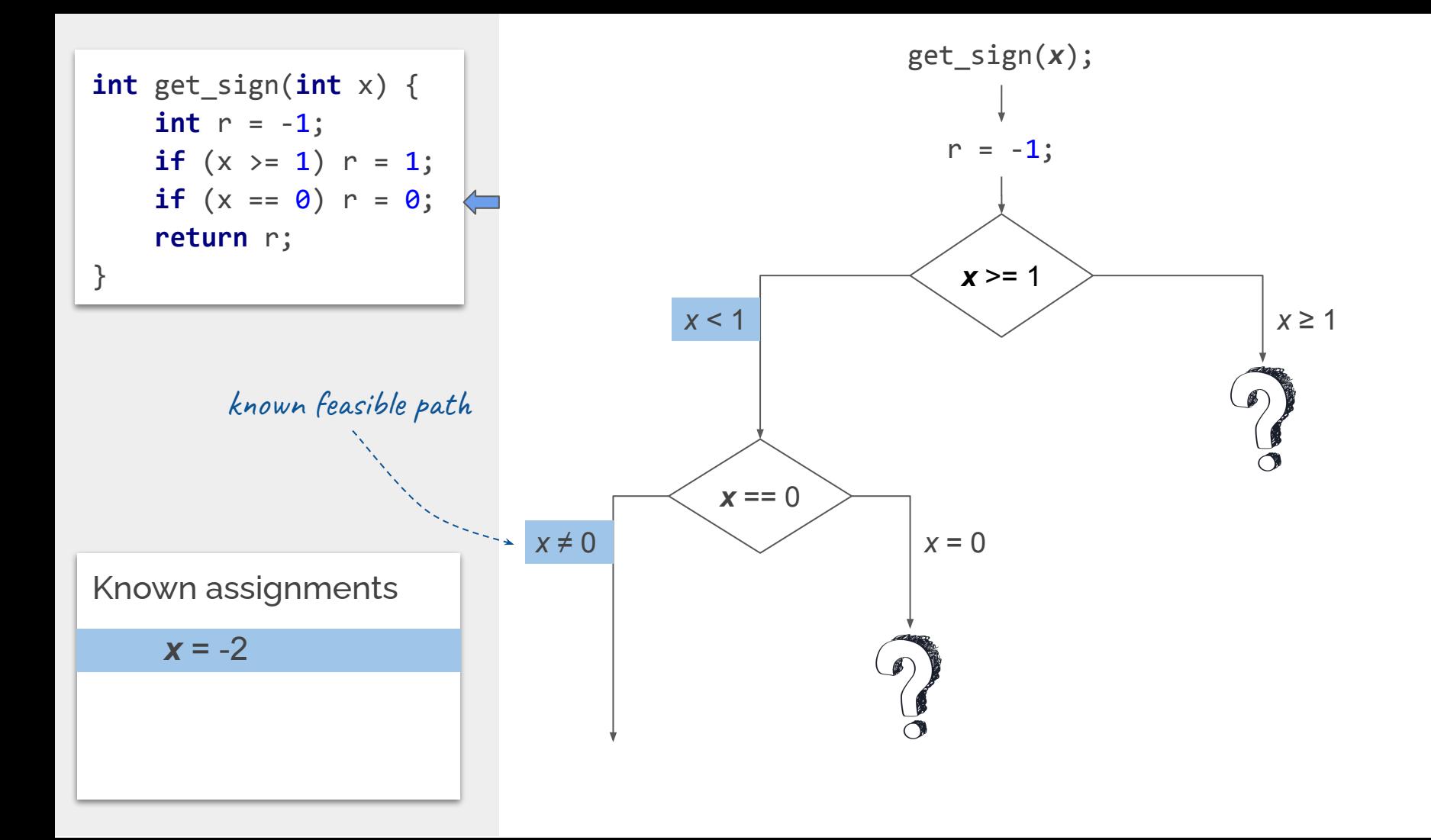

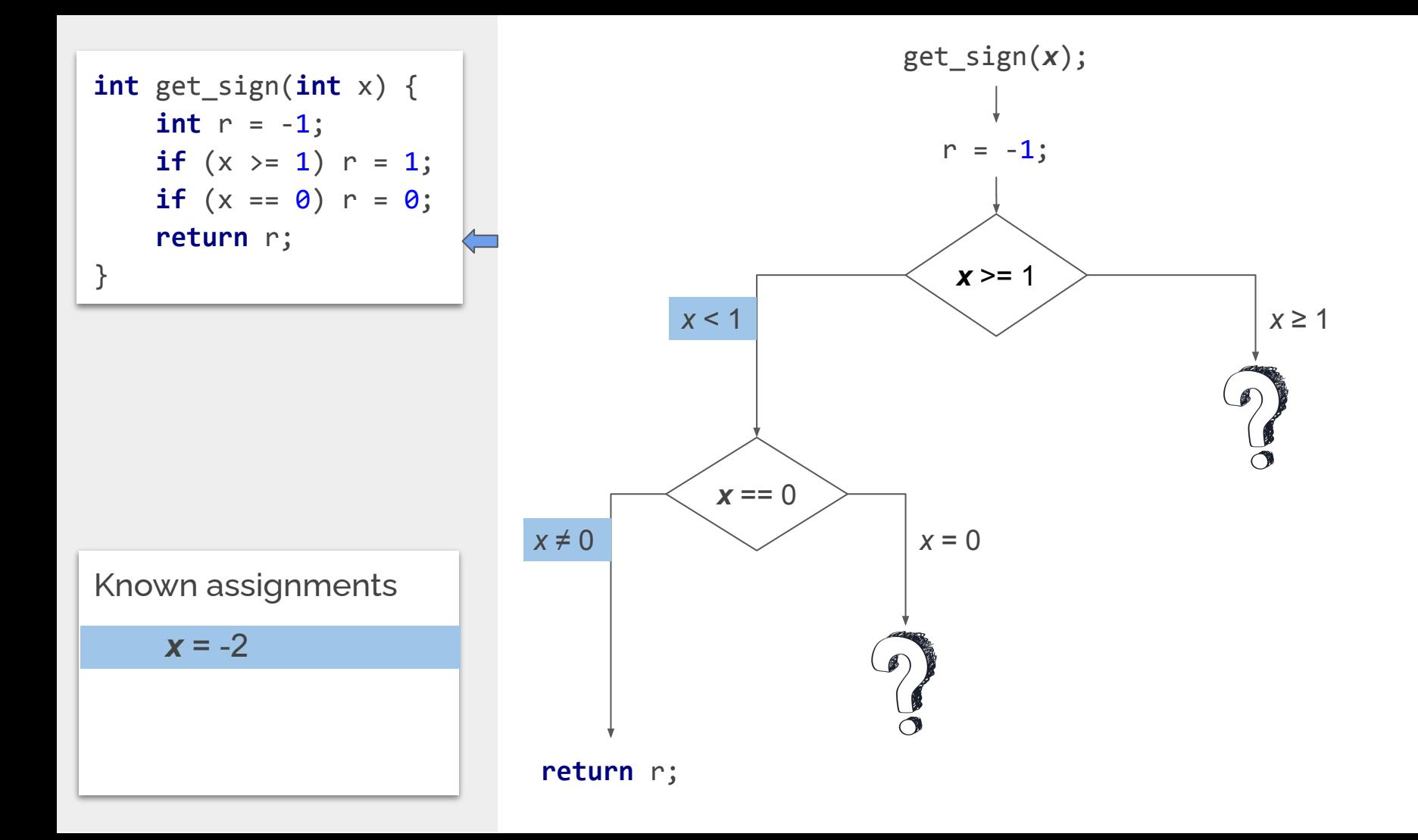

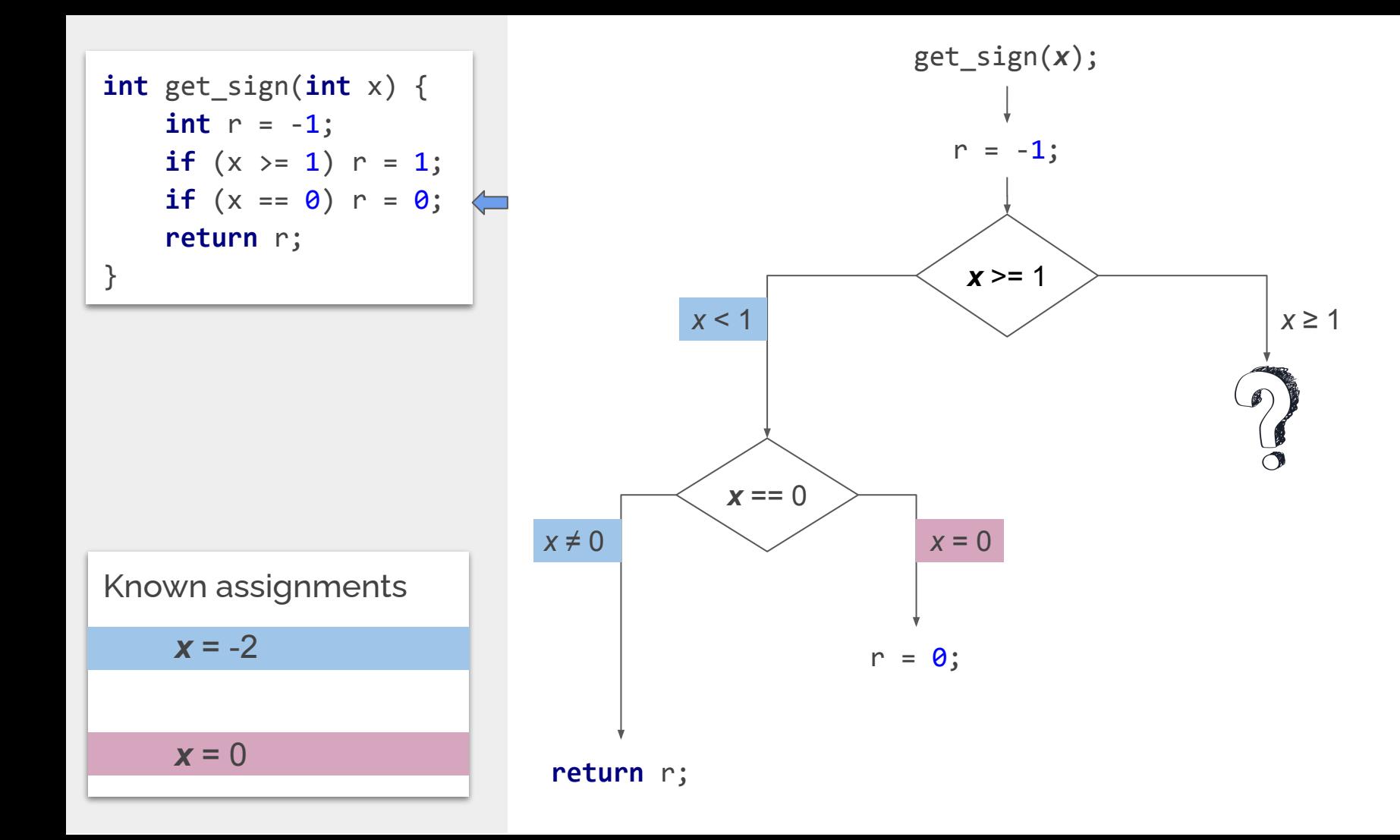

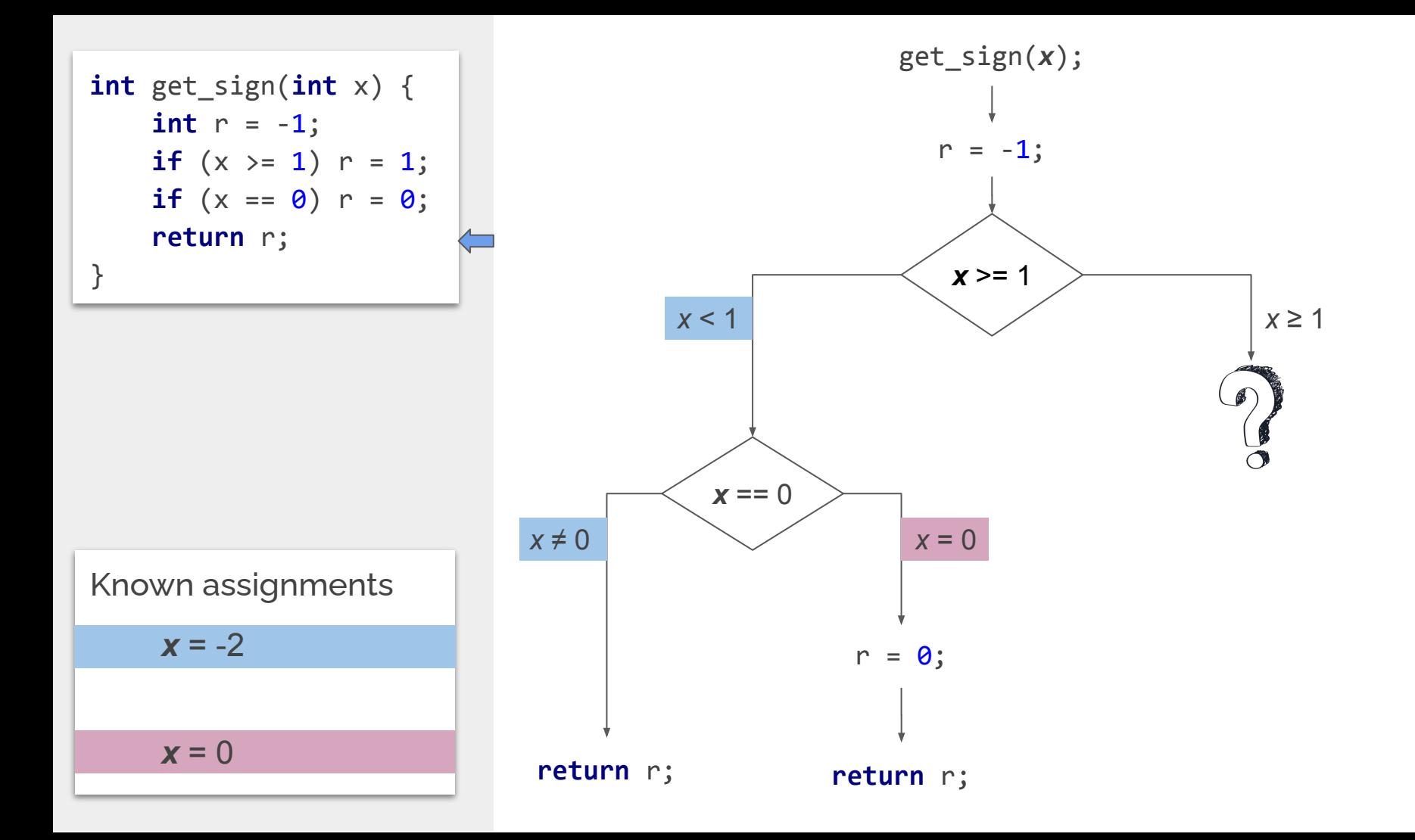

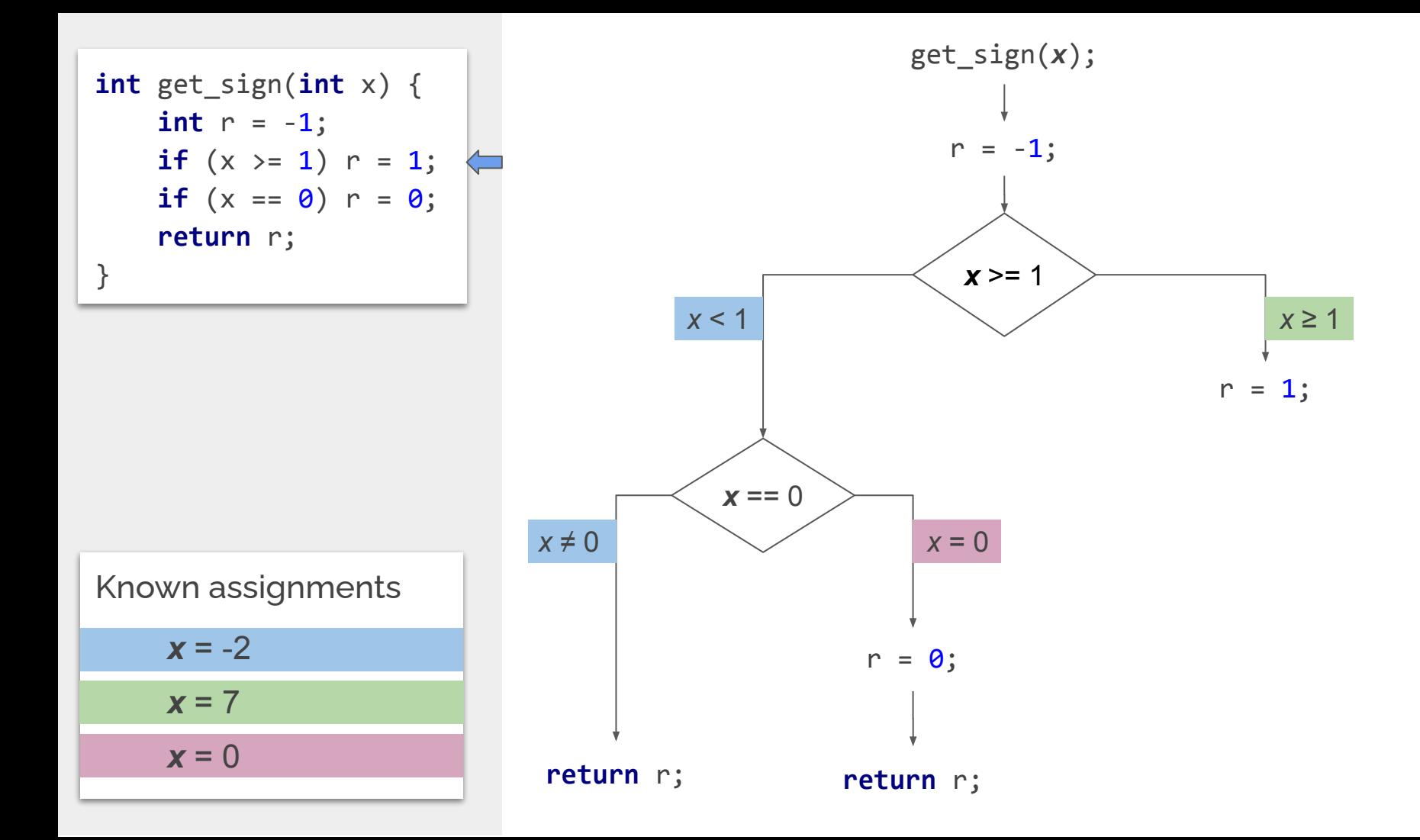

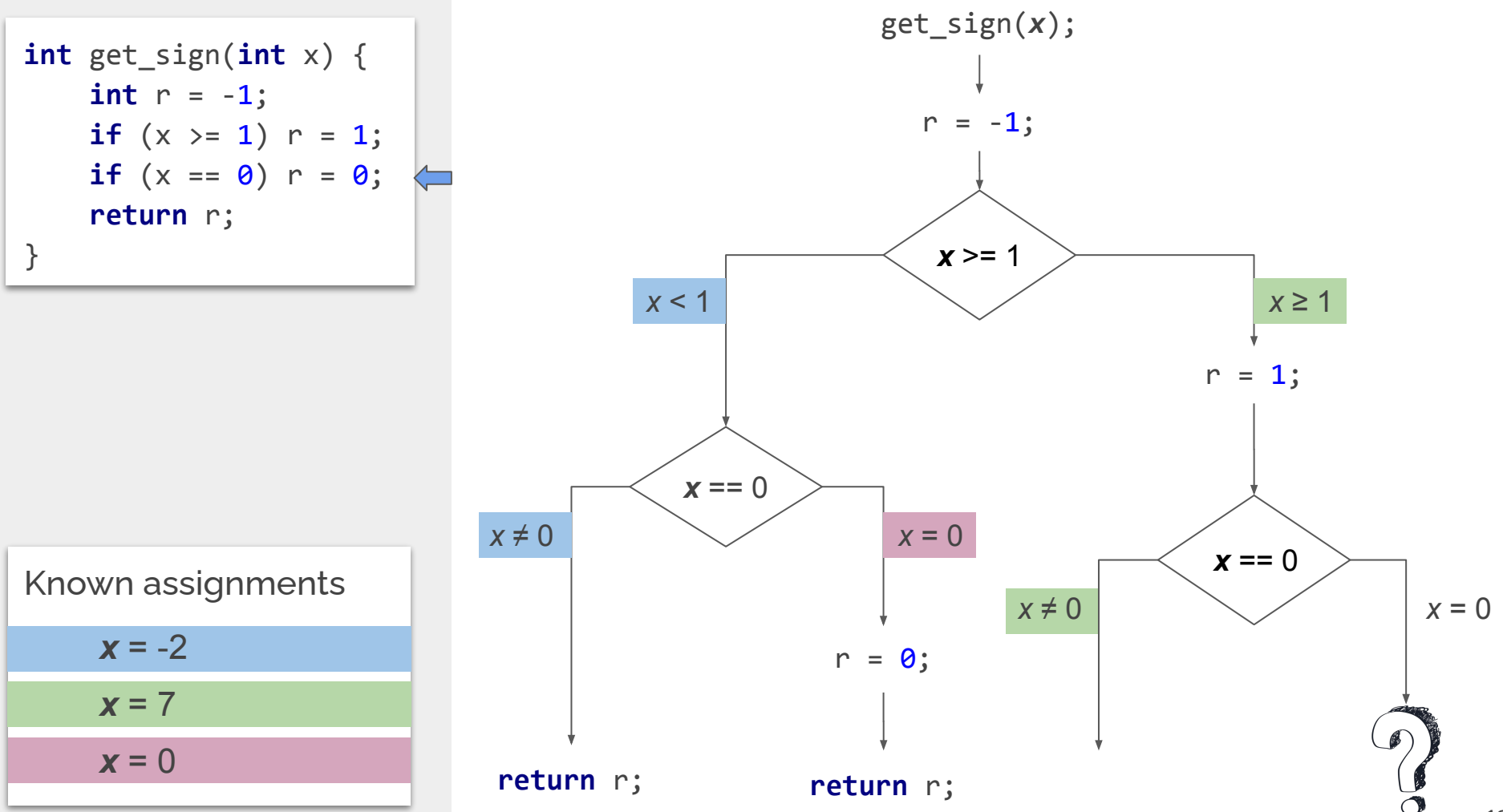

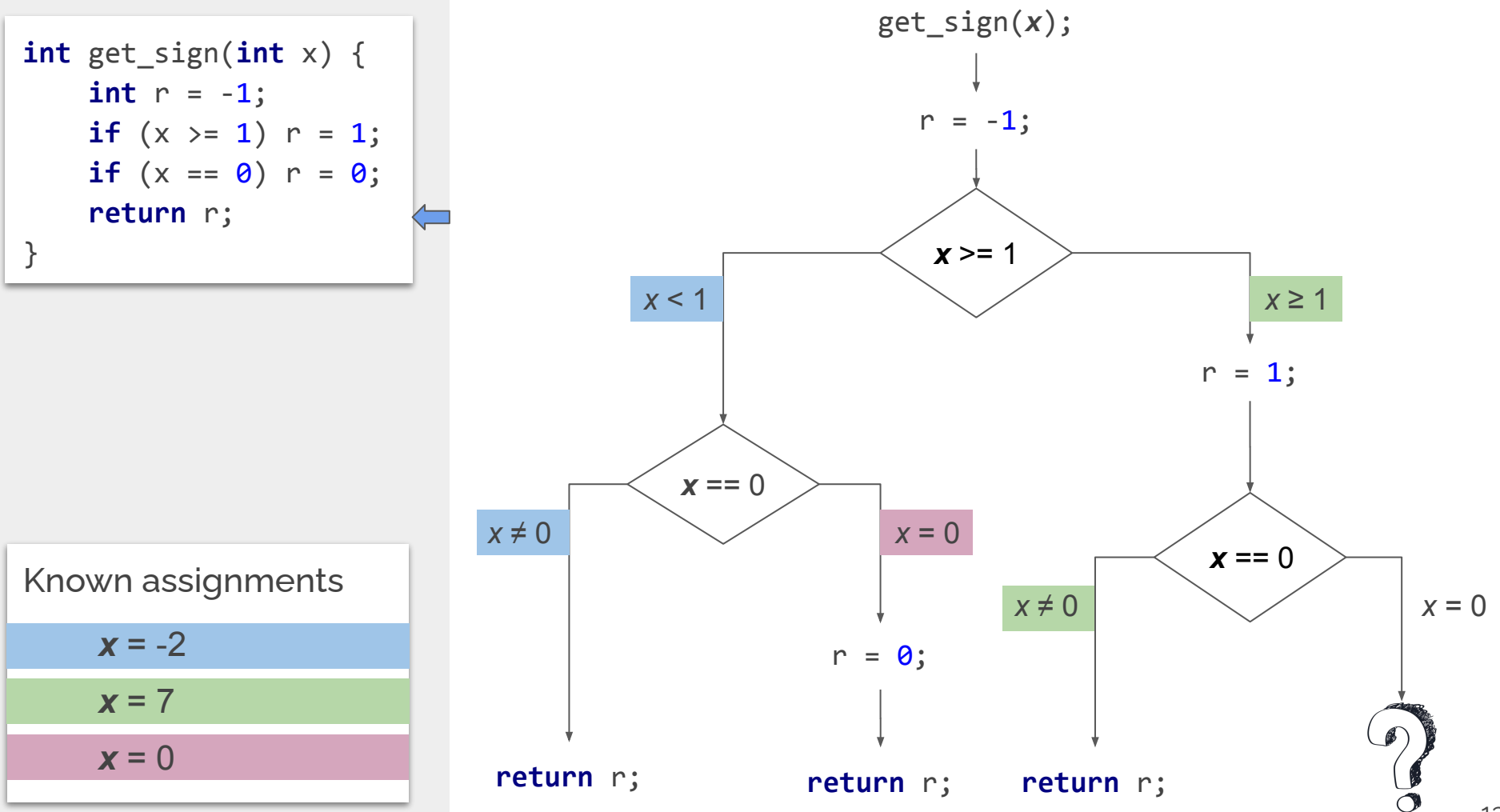

13

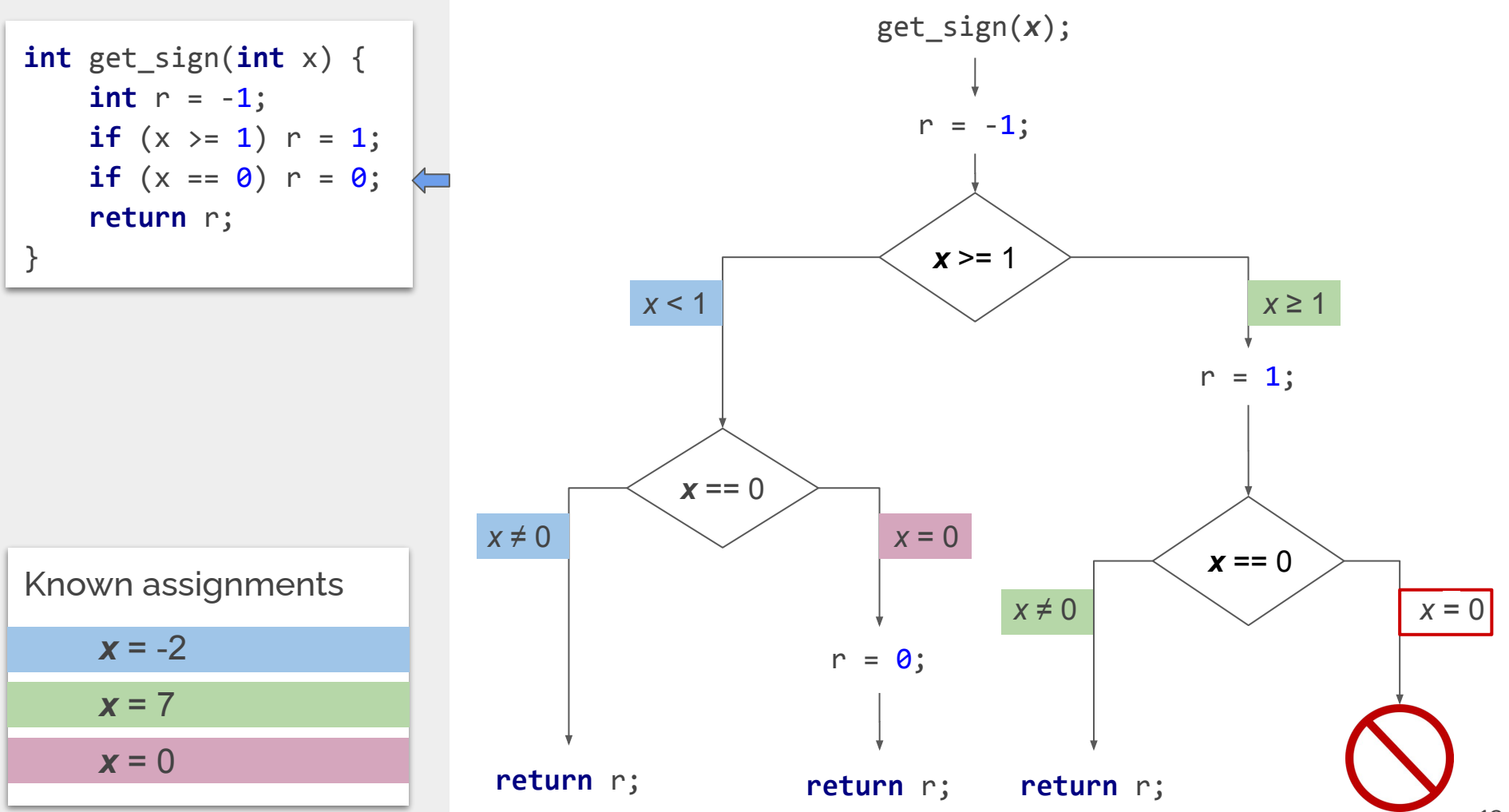

## Example - Seeding

Reversing md5 hash is hard for SMT solvers

Use

```
1471037522 = md5("ase2020")[0]
```
as seed.

**char** msg[8] = symbolic; **uint32\_t** \*hash = md5(msg, 8);  $assert(hash[0] == 1471037522);$  Suppose this exploration tree for md5

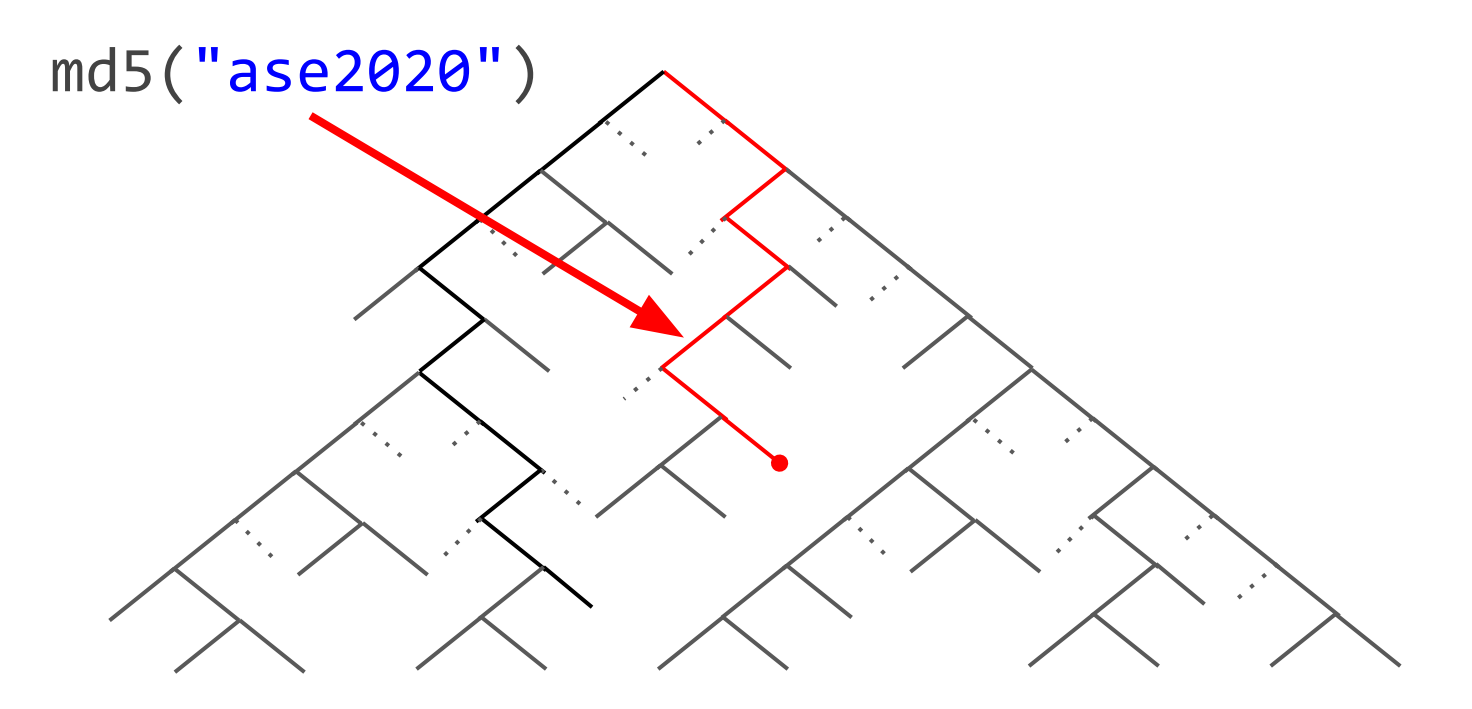

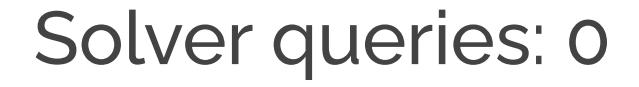

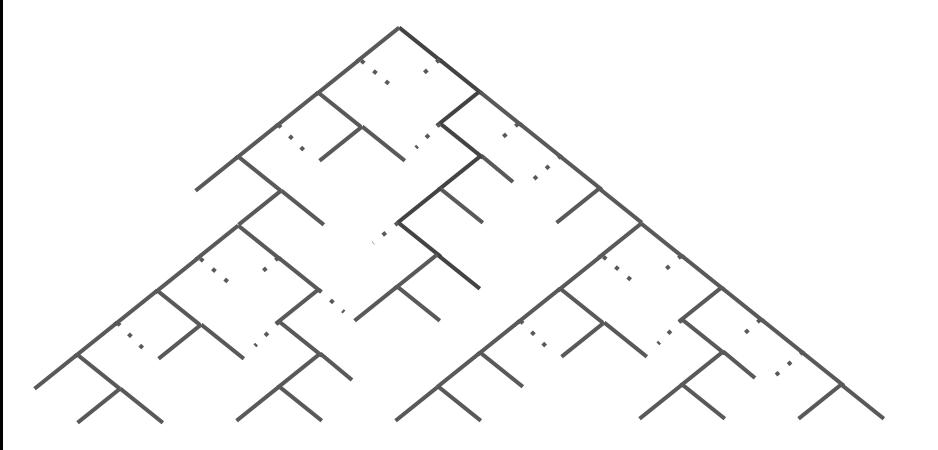

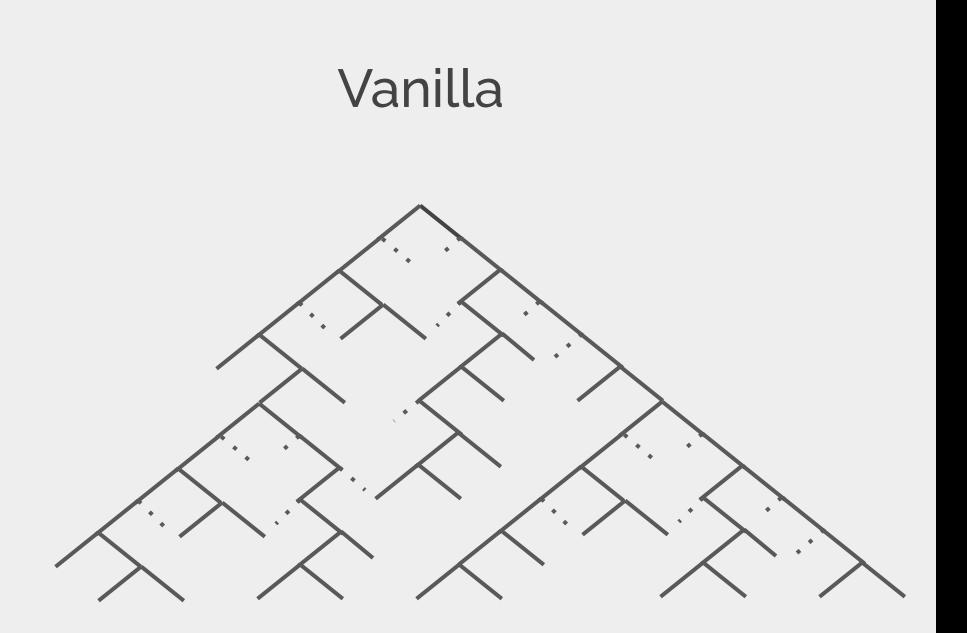

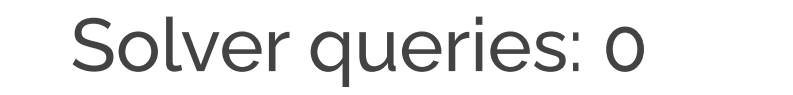

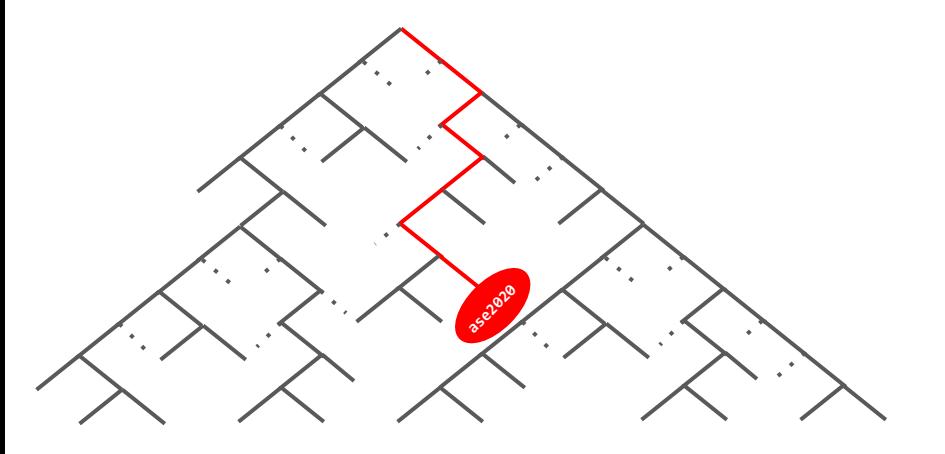

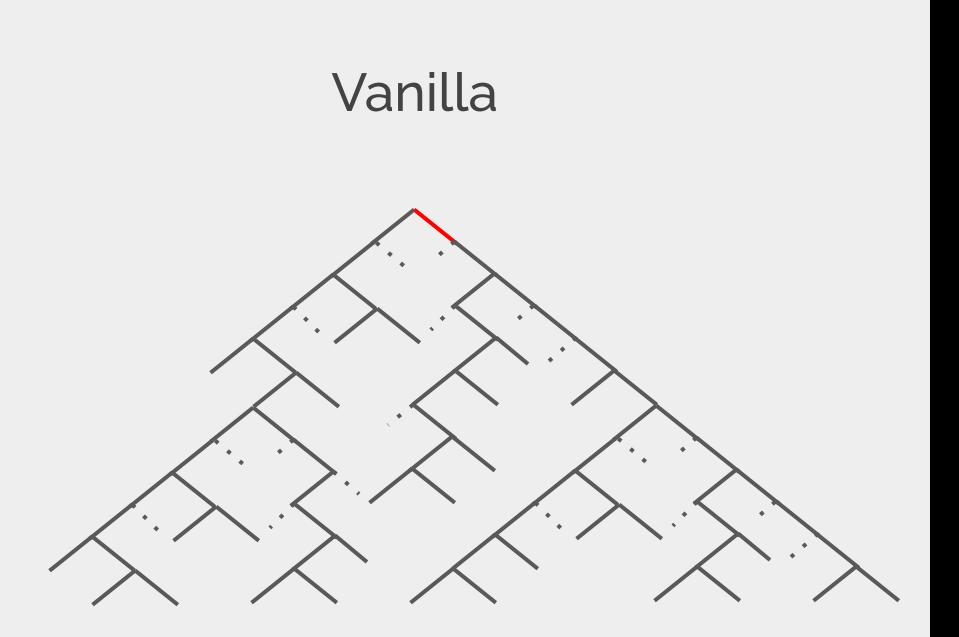

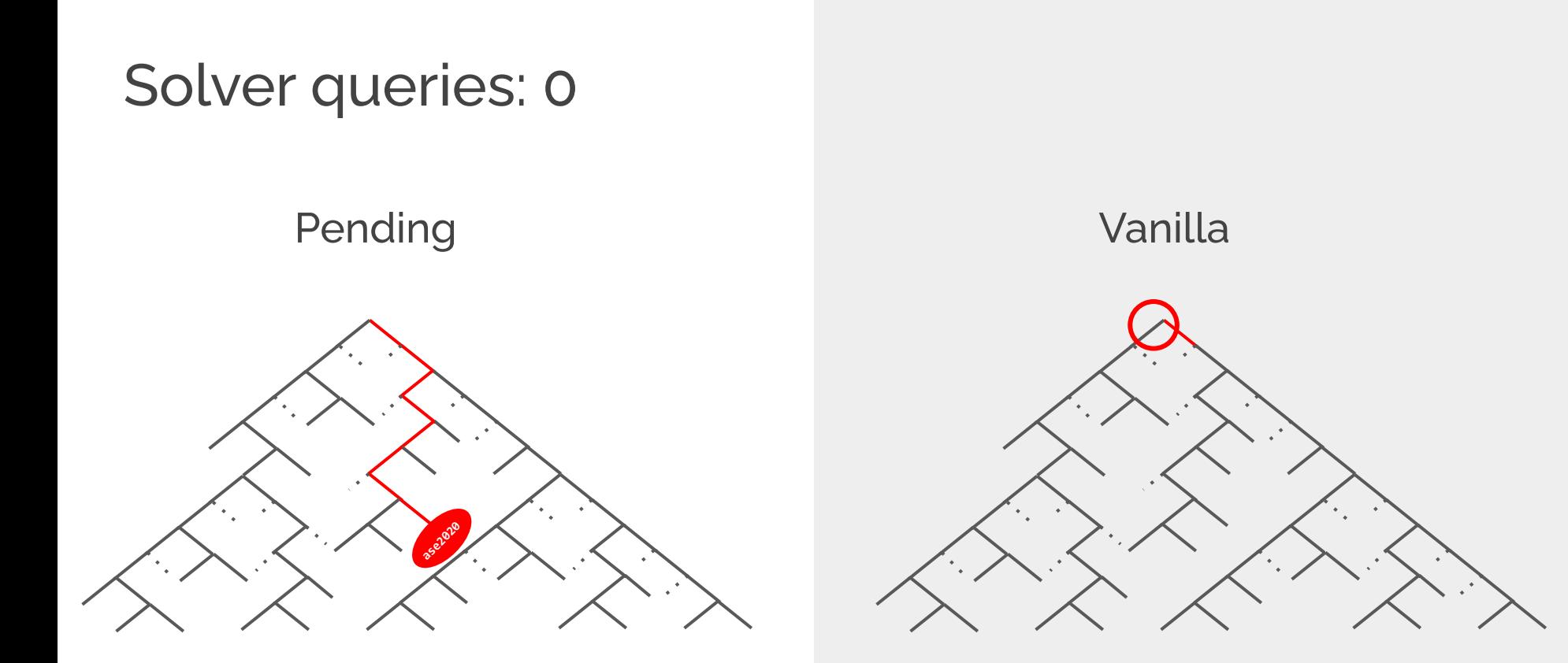

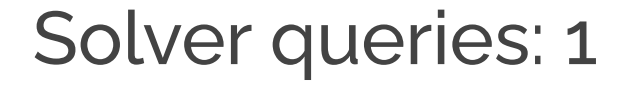

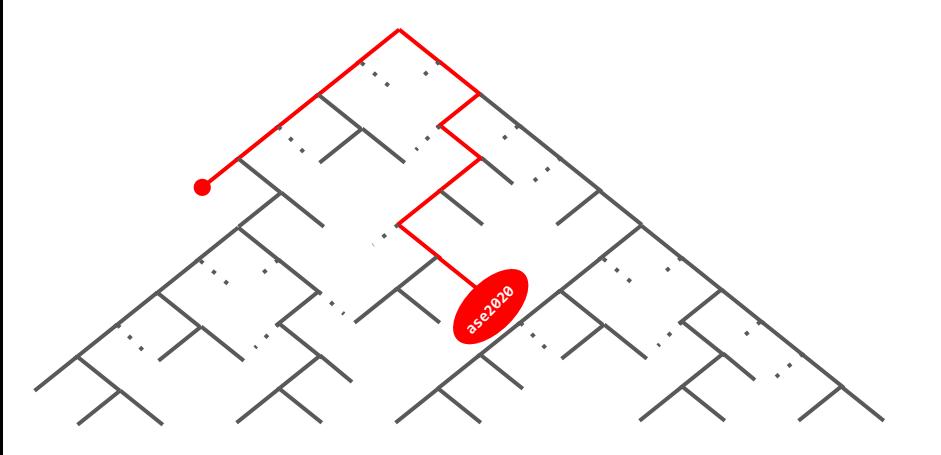

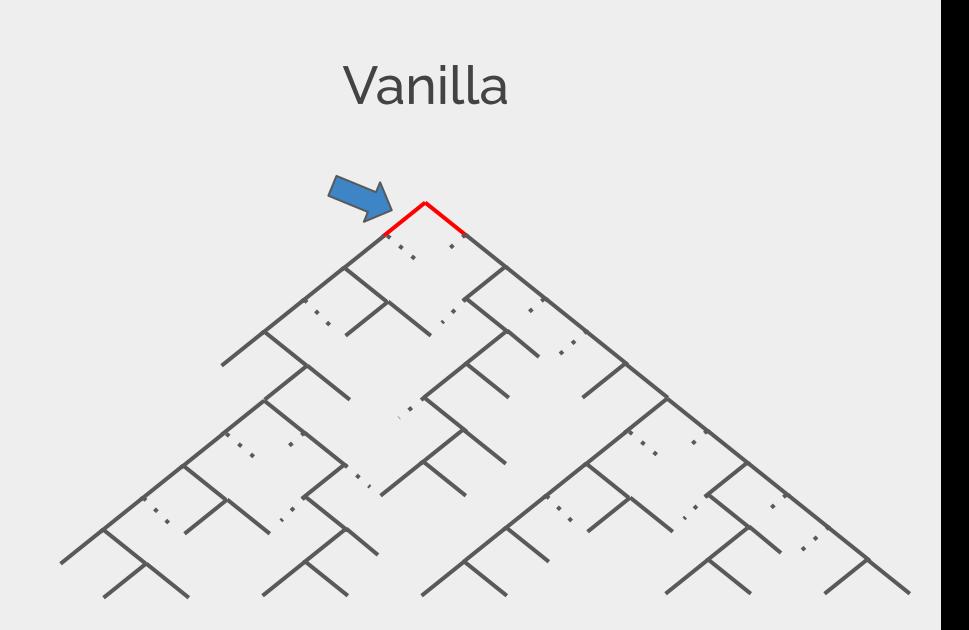

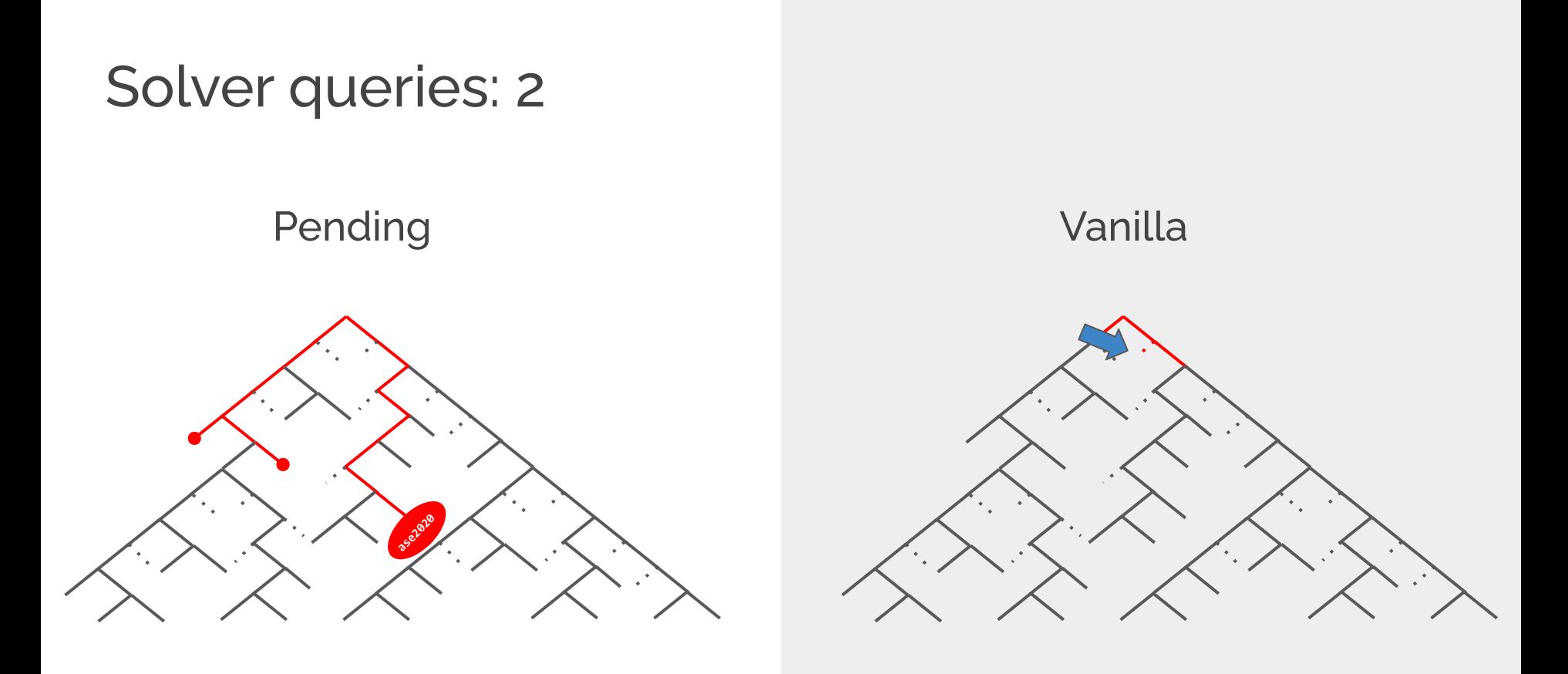

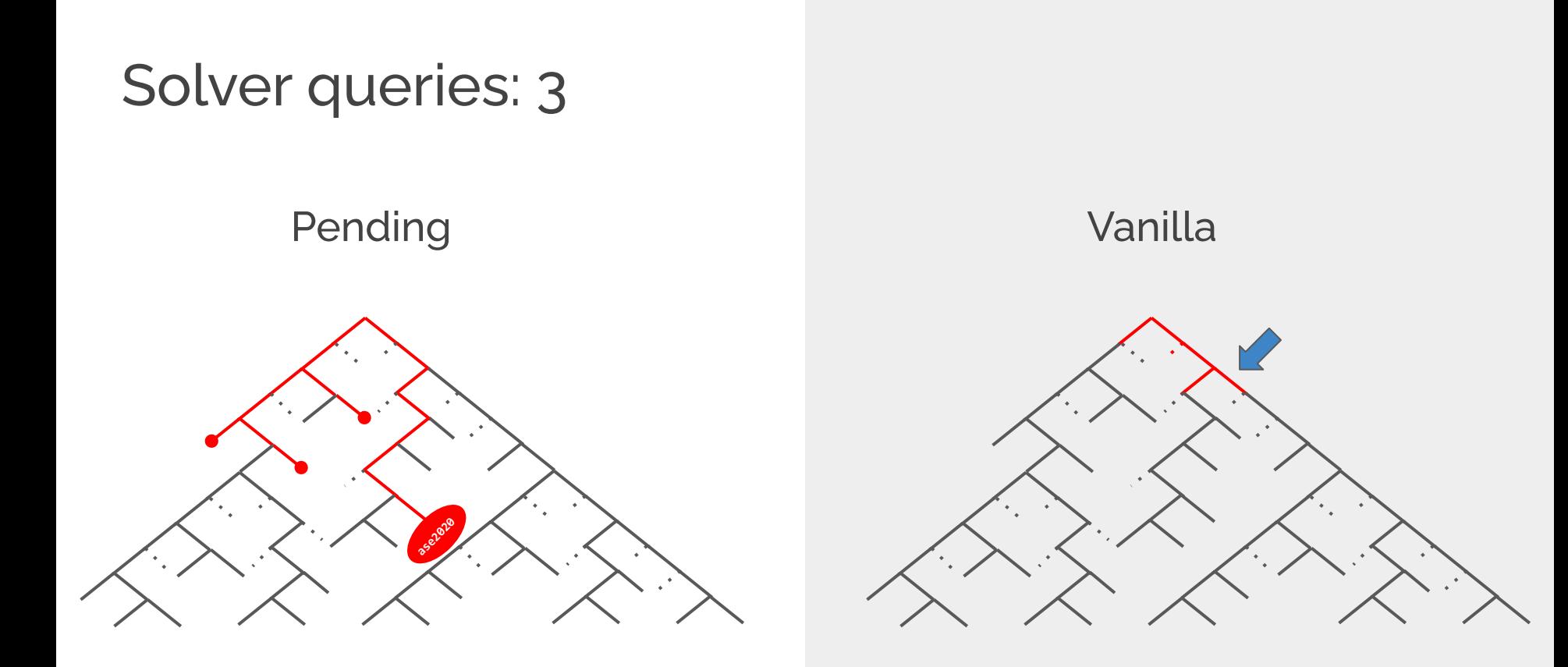

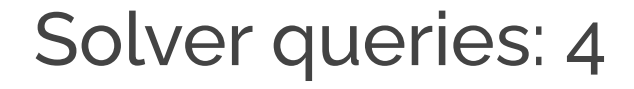

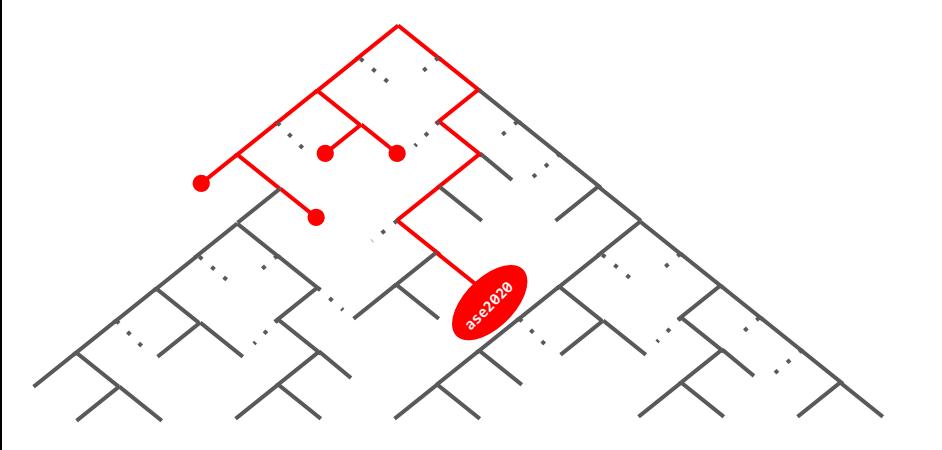

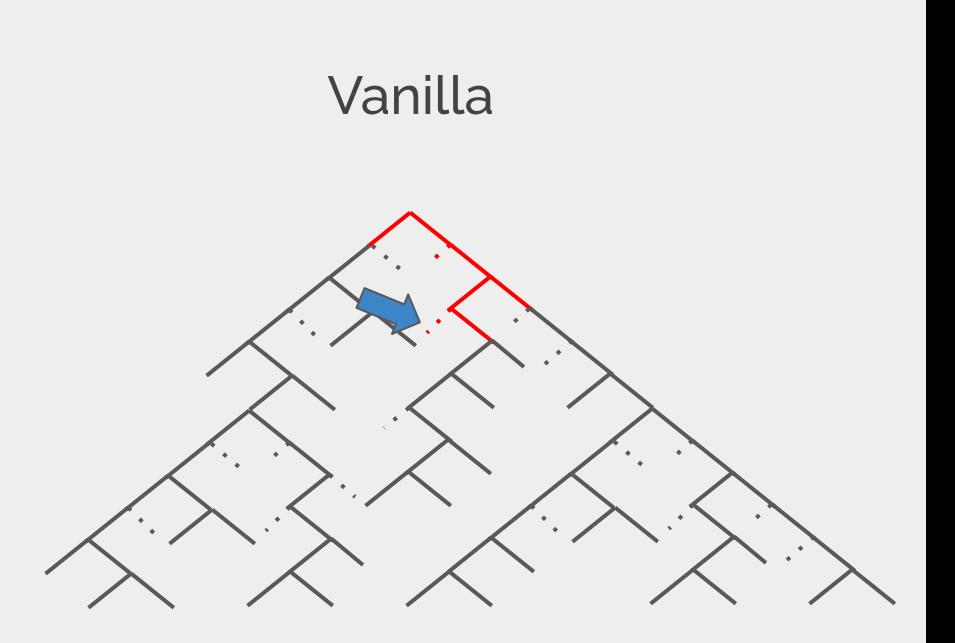

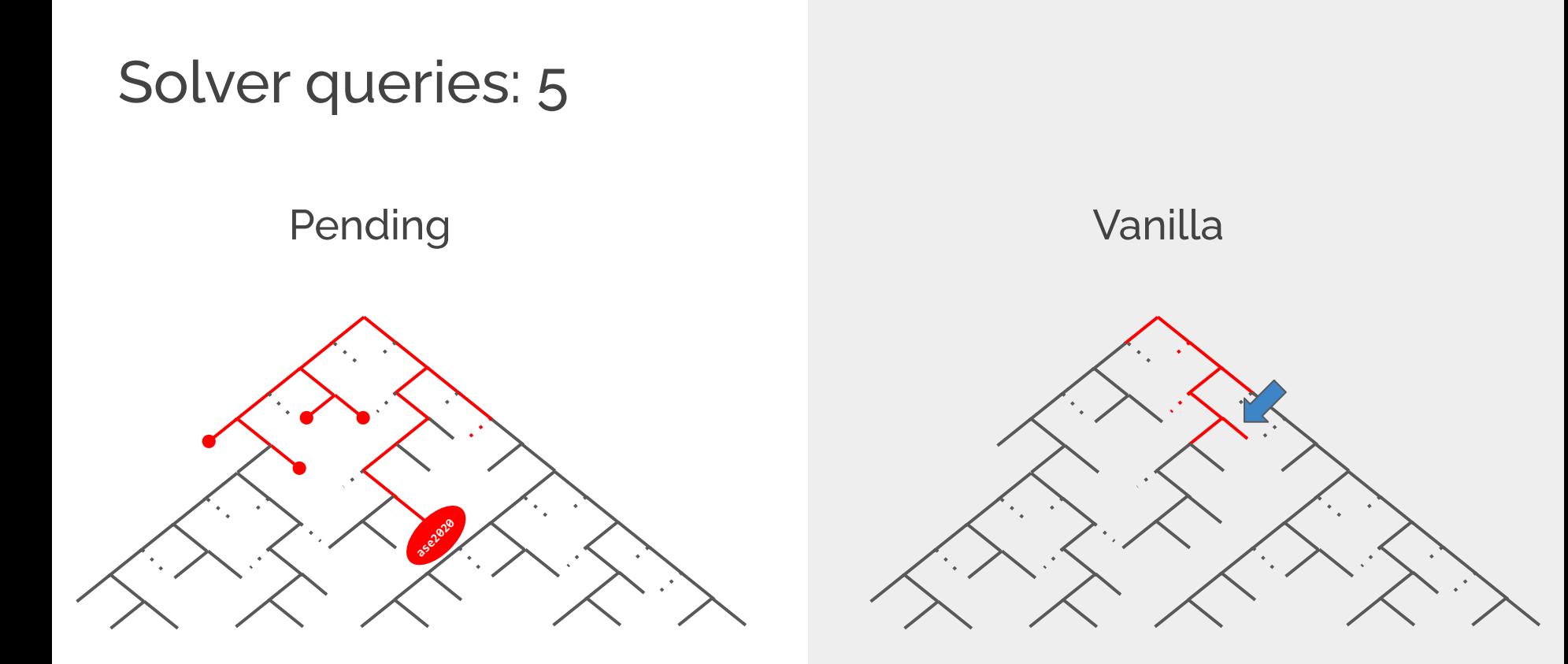

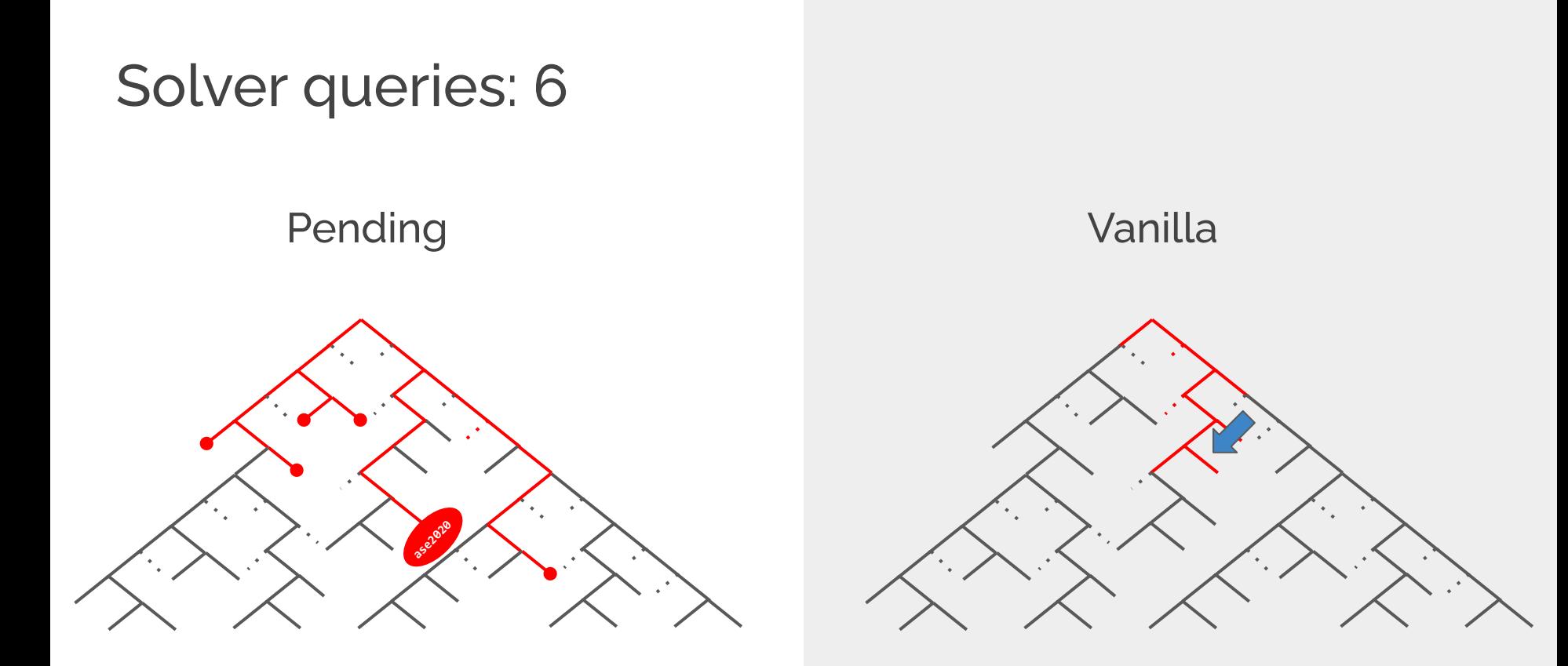

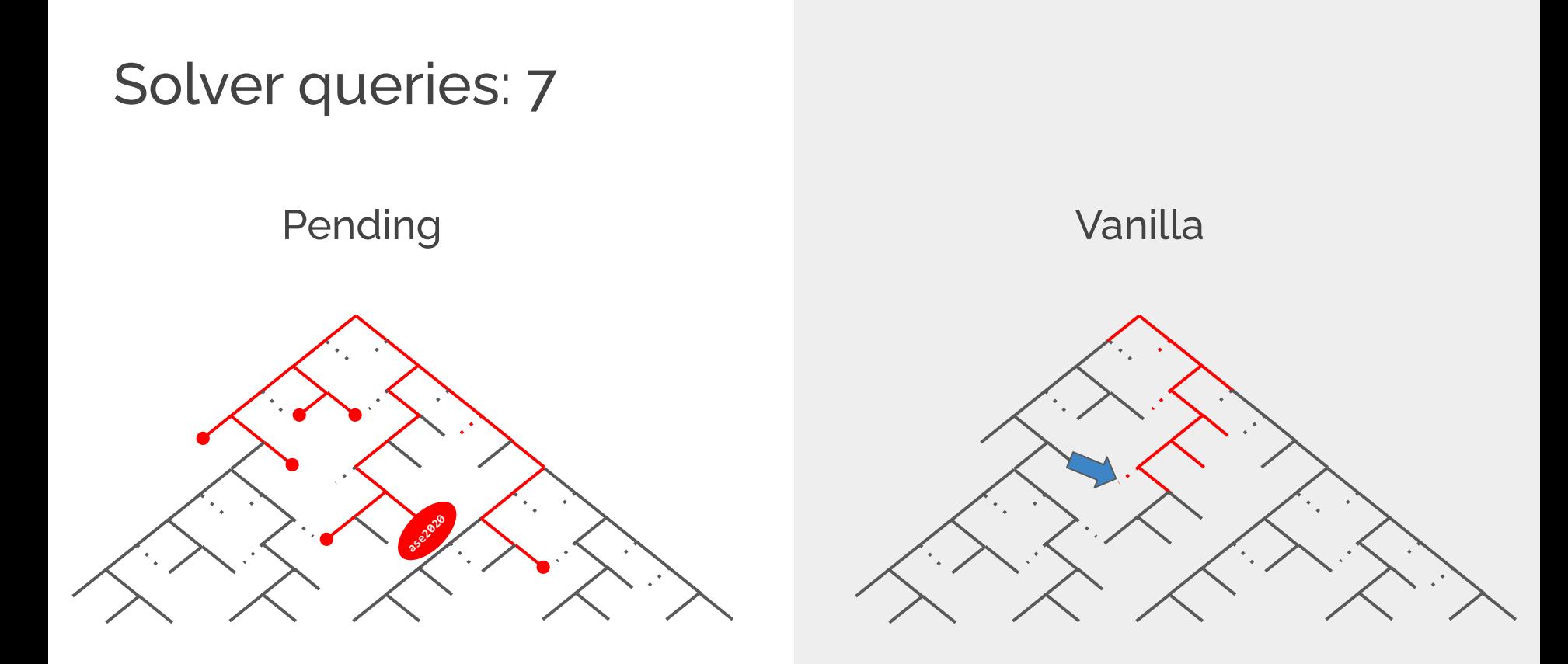

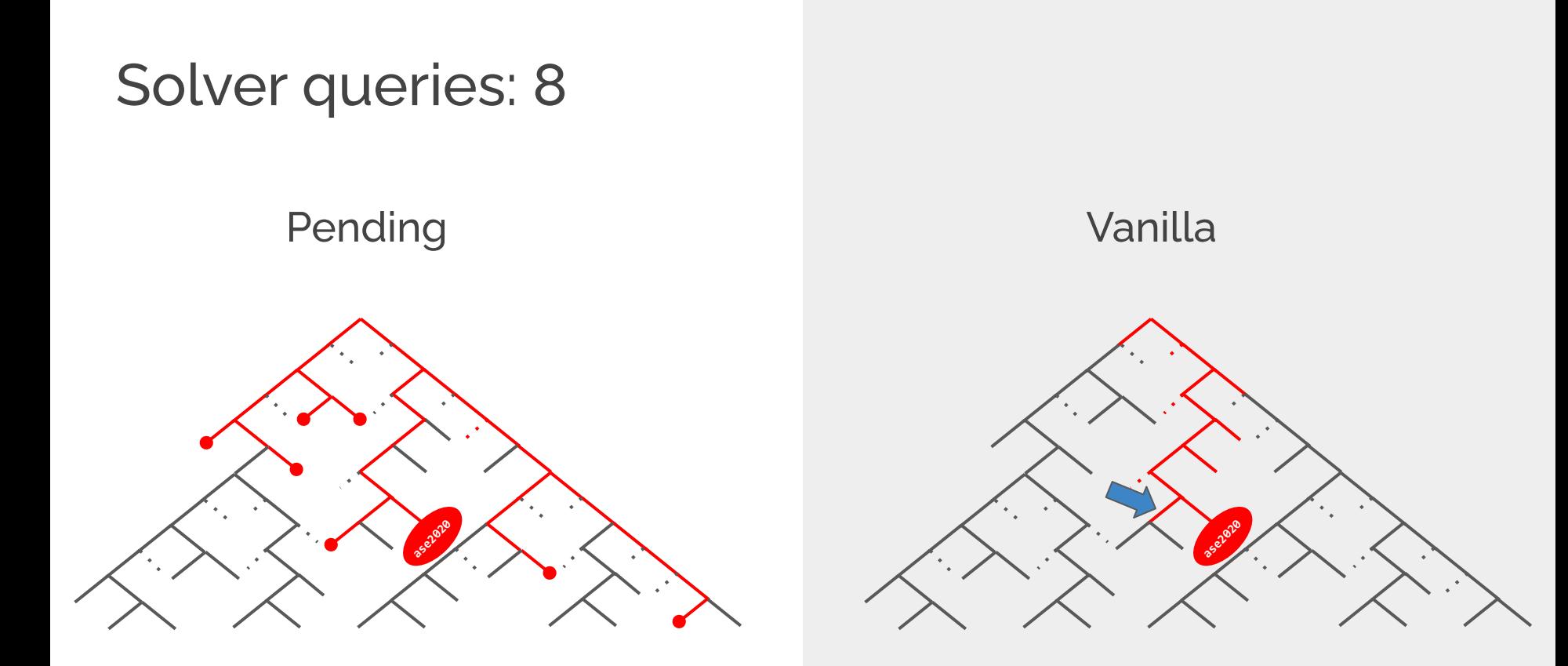

# Why pending constraints?

More efficient use of solver solutions

- explore **more instructions per query**
- spend **less time solving infeasible queries**

Allows deeper search tree exploration

Empowering search heuristics

- control over constraint solving
- **ZESTI**

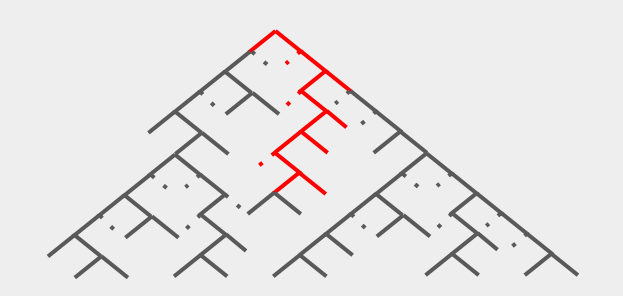

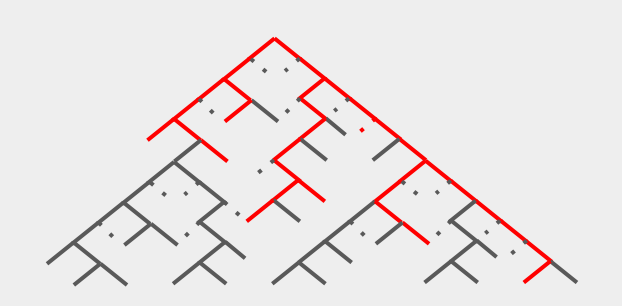

# Why pending constraints?

More efficient use of solver solutions

- explore **more instructions per query**
- spend **less time solving infeasible queries**

Allows deeper search tree exploration

Empowering search heuristics

control over constraint solving

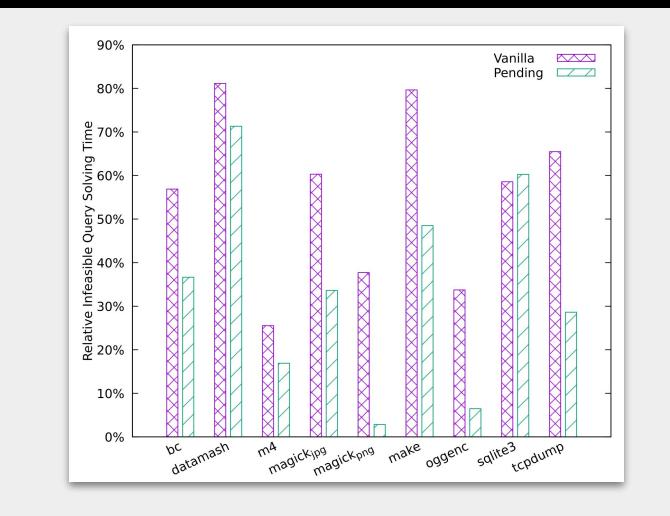

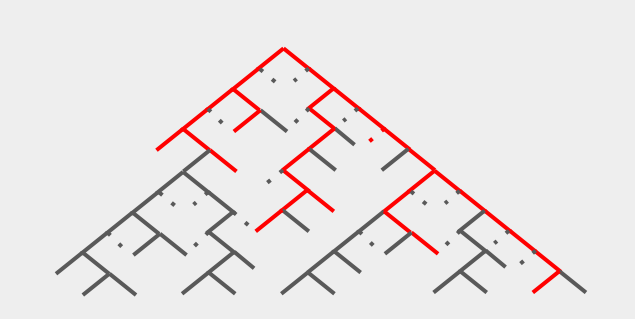

## Evaluation

8 real world applications

Hard targets for symbolic execution

2hr runs, 3 searchers, 3 repetitions

24h SQLite study

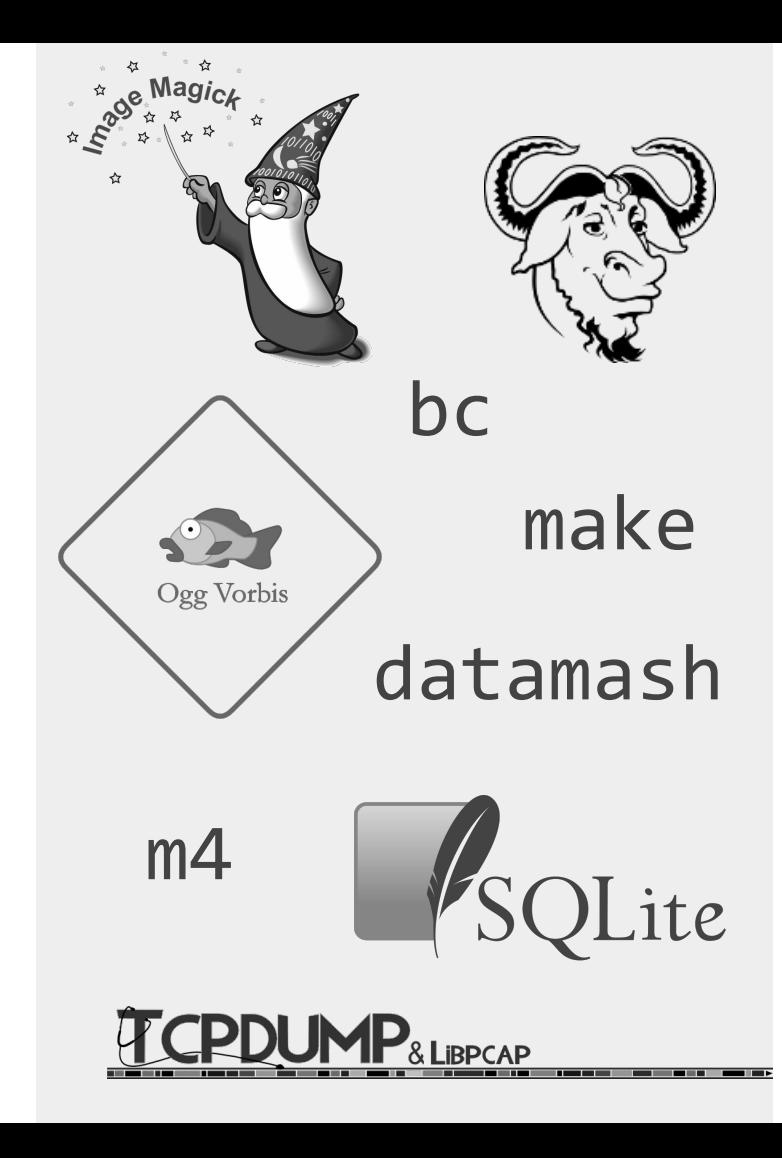

#### Instruction coverage - non-seeded

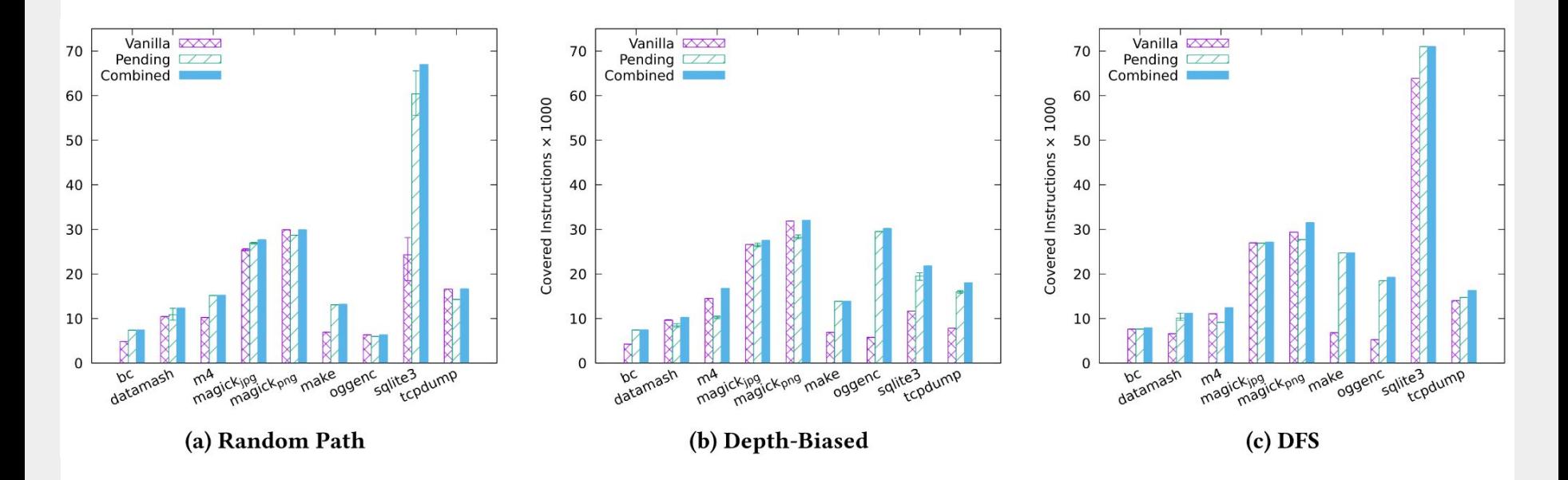

**35%, 34% resp. 24% more instructions** across benchmarks

#### Instruction coverage - seeded

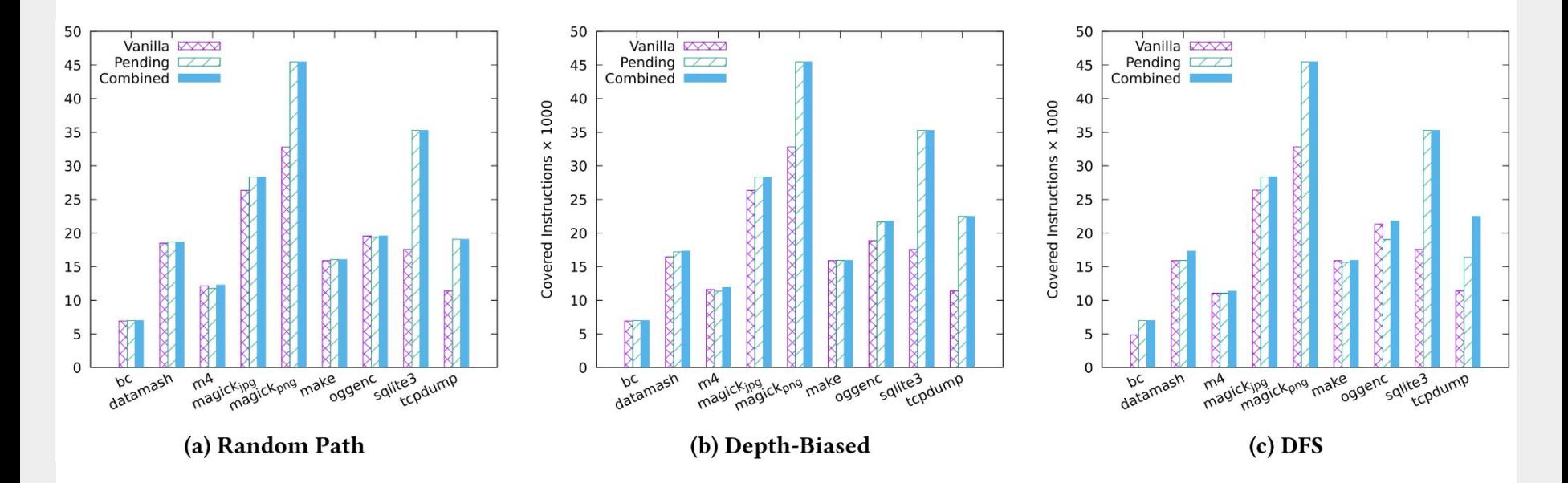

**25%, 30% resp. 23% more instructions** across benchmarks

#### SQLite3: 24 hour run - non-seeded (random path)

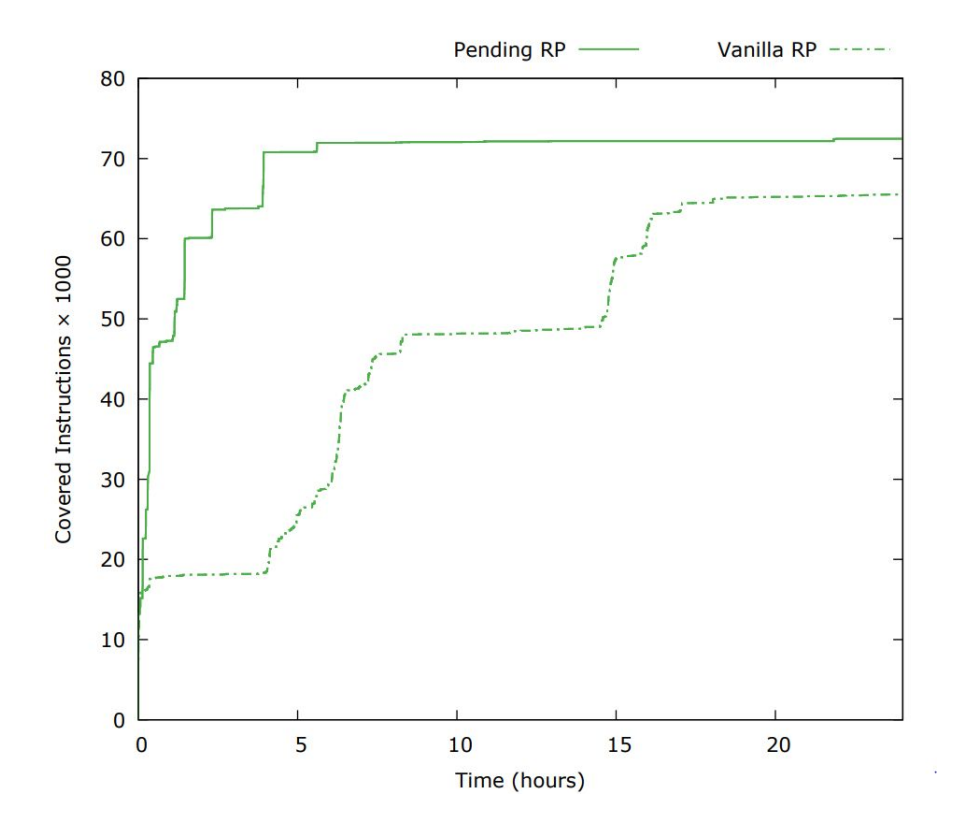

#### SQLite3: 24 hour run - seeded (random-path)

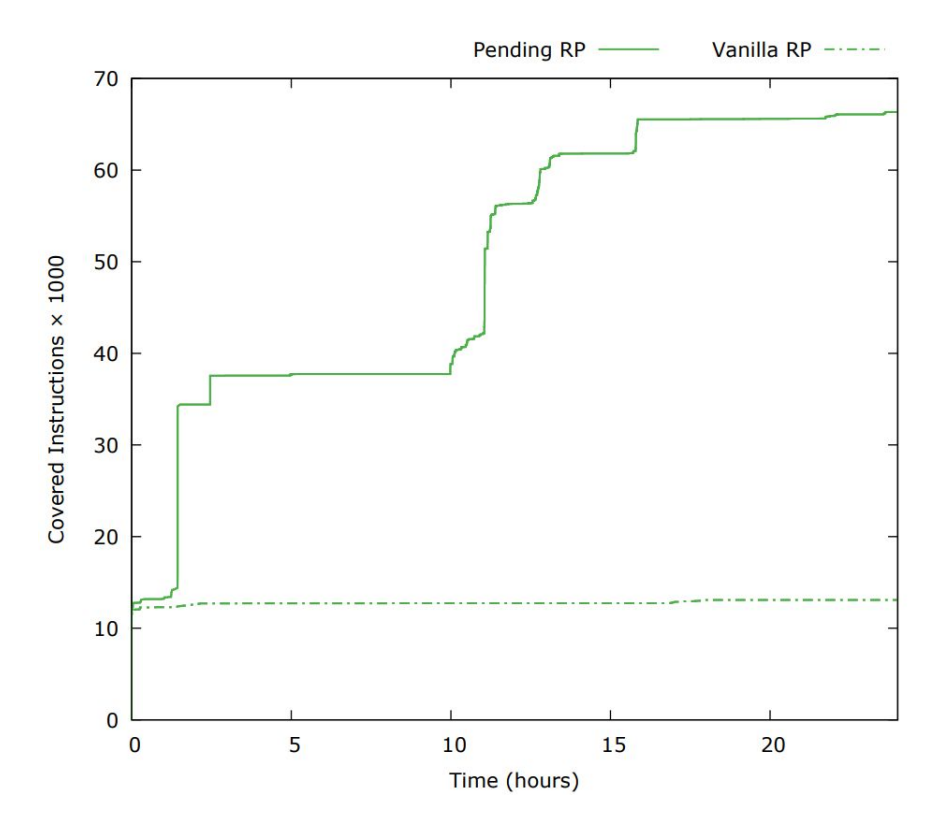

#### **Pending constraints**

- aggressively follow feasible paths and **explore more instructions per query**
- **reduce the constraint solving time**
- could **improve the coverage** for 8 hard programs

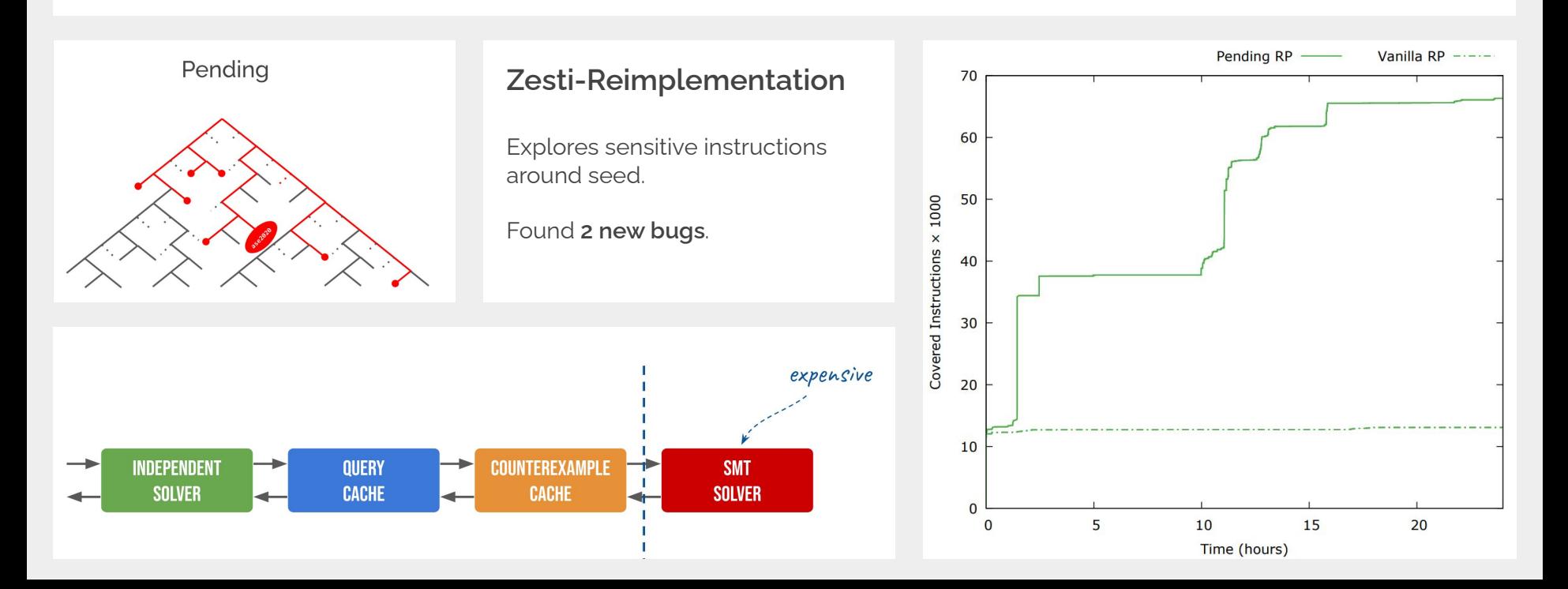